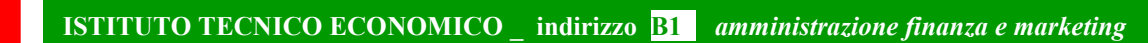

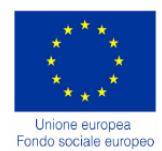

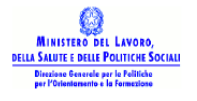

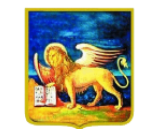

REGIONE DELVENETO

#### REGIONE DEL VENETO D.G.R. n. 1758/09 - Linea A

Dgr n. 1758 del 16/06/09 Fondo Sociale Europeo POR 2007-2013 Obiettivo Competitività regionale e occupazione Direzione Regionale Lavoro Asse IV – CAPITALE UMANO Categoria di intervento 72

AZIONI DI SISTEMA PER LA REALIZZAZIONE DI STRUMENTI OPERATIVI A SUPPORTO DEI PROCESSI DI RICONOSCIMENTO, VALIDAZIONE E CERTIFICAZIONE DELLE COMPETENZE

## **STRUMENTI DI DIDATTICA PER COMPETENZE STRUMENTI DI PROFILO: UDA, PROVA ESPERTA**

**PROFILO RVC 04 diplomato in amministrazione finanza e marketing articolazione: generale**

## **PERCORSO FORMATIVO VOLUME C .**

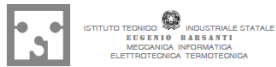

**COMPETENZE**<br>Coordinamento Reti<br>Progetti FSE 1758 RETE VENETA PER LE

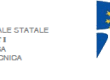

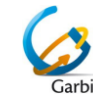

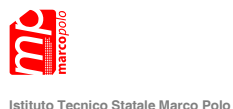

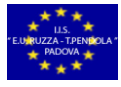

**I.I.S. RUZZA CON SEZ. ASSOCIATA T. PENDOLA** Padova

ISTITUTO TECNICO STATALE COMMERCIALE E PER IL TURISMO *"Luigi Einaudi"*

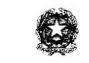

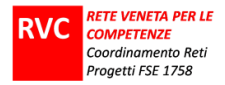

#### **INDICE DEL VOLUME**

### **Unità di apprendimento**

*(riferite prevalentemente a competenze di indirizzo)*

- "Ehy Ho, Ehy Ho, andiam a lavorar……….."
- "Beni in movimento (goods in progress)"

#### **Prova esperta**

"Individuare le caratteristiche del mercato del lavoro e collaborare alla gestione delle risorse umane"  $\bullet$ 

#### **Strumenti di valutazione**

**Autori**

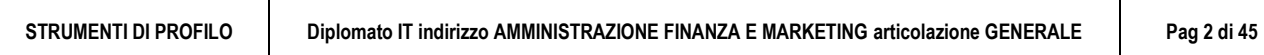

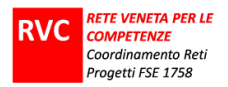

# **UNITÀ DI APPRENDIMENTO**

## *riferite prevalentemente a competenze di*

# **indirizzo**

**STRUMENTI DI PROFILO Diplomato IT indirizzo AMMINISTRAZIONE FINANZA E MARKETING articolazione GENERALE Pag 3 di 45**

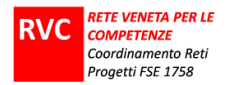

## **UNITÀ DI APPRENDIMENTO**

*"Ehy Ho, Ehy Ho, andiam a lavorar……….."*

Comprendente:

UDA CONSEGNA AGLI STUDENTI PIANO DI LAVORO

**STRUMENTI DI PROFILO Diplomato IT indirizzo AMMINISTRAZIONE FINANZA E MARKETING articolazione GENERALE Pag 4 di 45**

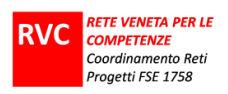

## **UDA**

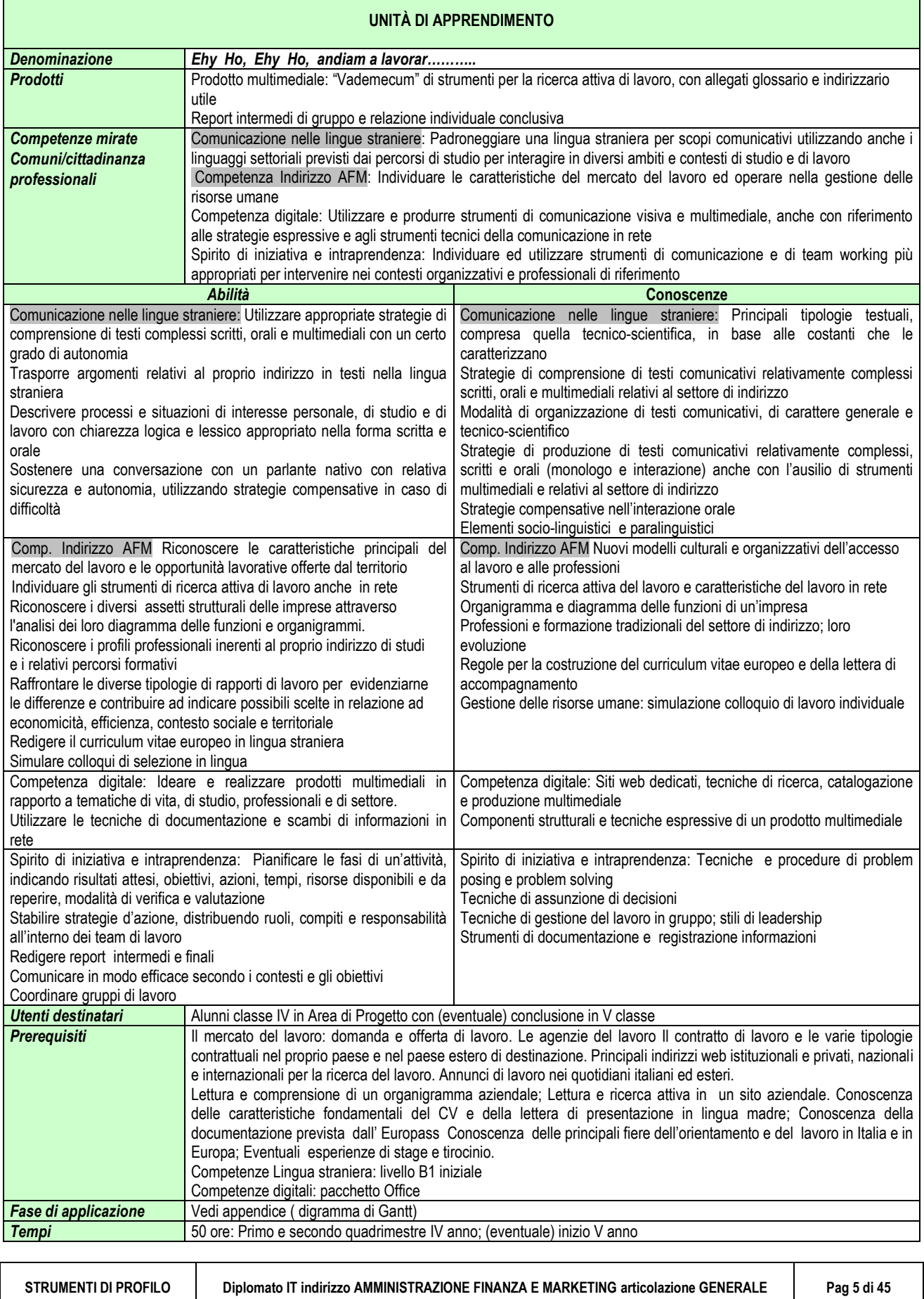

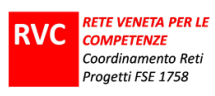

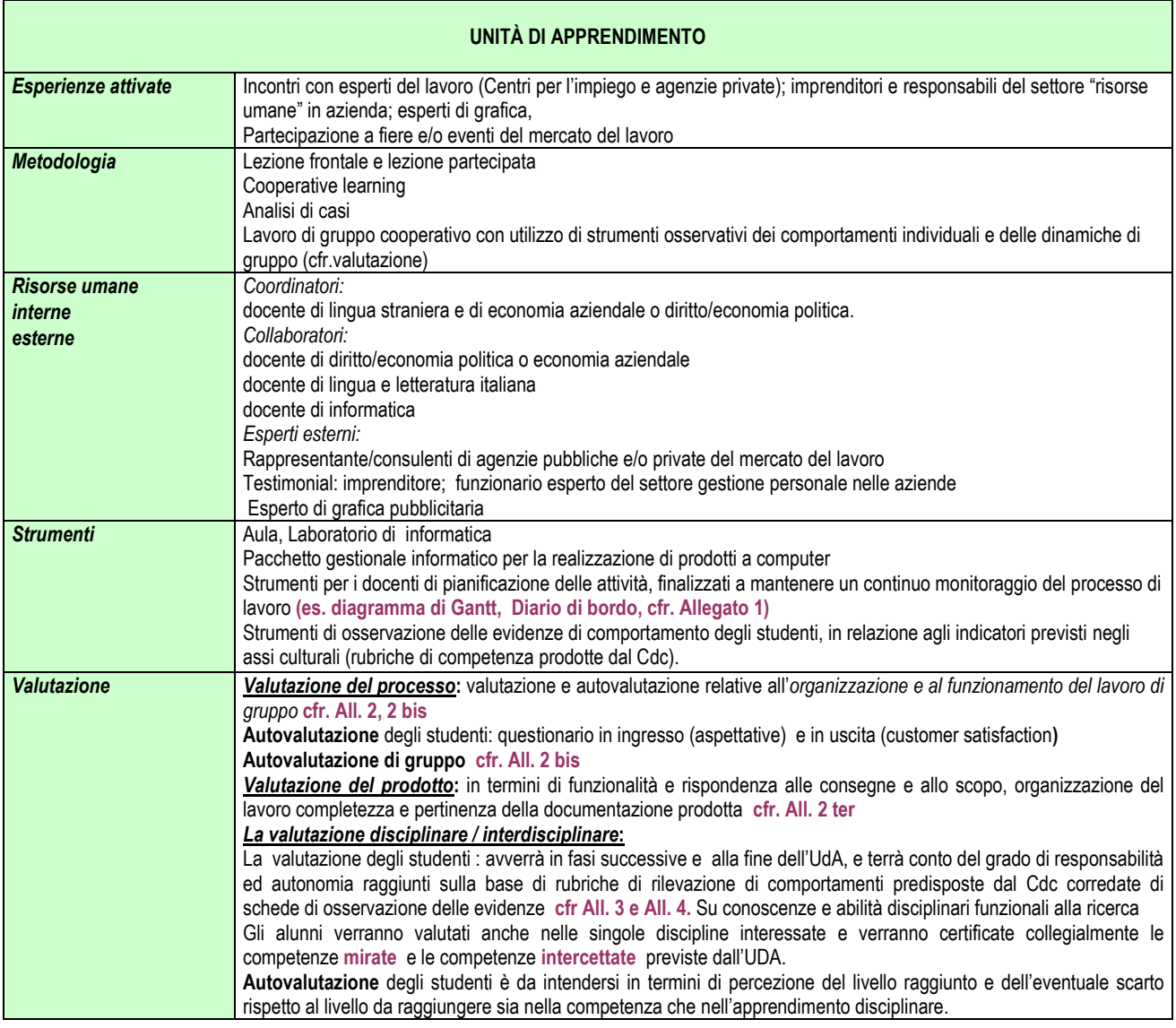

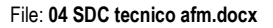

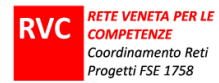

#### **LA CONSEGNA AGLI STUDENTI**

#### **Titolo UdA :** *Ehy Ho, Ehy Ho, andiam a lavorar………..*

**Cosa si chiede di fare:** Vi chiediamo di realizzare una **guida**, il più completa possibile, per la ricerca attiva di lavoro e tirocinio in ambito nazionale ed europeo. Essa sarà destinata, in particolare, ai vostri coetanei e sarà offerta in adozione alle agenzie del lavoro e alle scuole del vostro territorio. Dovrà contenere una pluralità di informazioni e suggerimenti pratici.

**In che modo:** lavorerete in team (in gruppi di lavoro concorrente) e individualmente. L'attività sarà prevalentemente laboratoriale. Dovrete costruire un diagramma per gestire i tempi e le fasi del vostro lavoro (diagramma di Gantt) e redigere, aggiornandolo di volta in volta, un Diario di bordo **(cfr. Allegato 1).**

**Quali prodotti:** La guida sarà realizzata in forma di pubblicazione cartacea e in formato multimediale. Dovrà contenere una descrizione degli strumenti utili per la ricerca attiva del lavoro e delle possibilità di praticantato, nel proprio paese e all'estero. Conterrà, tra l'altro, anche un repertorio di modulistica ( schemi, griglie, fac simile ecc) per redigere, ad esempio, un curriculum vitae, una lettera di accompagnamento ad esso, una e mail - tipo per la richiesta di informazioni ecc. ; avrà allegata un'appendice di indirizzi web utili (sitografia).Presenterà anche un glossario di terminologia essenziale in madrelingua e in lingua straniera.

#### **Che senso ha (a cosa serve, per quali apprendimenti):**

Progettare consapevolmente ed efficacemente il vostro futuro professionale.

Imparare a comunicare in modo efficace con un destinatario specifico, producendo testi corretti, adeguati alle diverse situazioni comunicative, con registri formali e linguaggi specifici, sia in lingua madre che in lingua straniera.

Imparare a lavorare in team, condividendo obiettivi e percorsi di apprendimento, suddividendo compiti fra i vostri compagni che poi dovranno confluire in un lavoro unico.

#### **Tempi:**

32 ore di attività in aula o laboratorio; 18 ore per incontri con esperti ed esperienze esterne.

#### **Risorse (strumenti, consulenze, opportunità…):**

Aula, laboratori di informatica e linguistico

Esperti del lavoro, responsabili del settore di risorse umane delle aziende, esperti di grafica pubblicitaria Partecipazione a fiere ed eventi.

#### **Criteri di valutazione:**

*I criteri di valutazione verranno concordati dai docenti del consiglio di classe e saranno i seguenti*: **Criteri della valutazione del prodotto (cfr. All. 2 ter)**: Rispondenza, in termini di funzionalità allo scopo e ai destinatari Organizzazione Correttezza ed efficacia comunicativa Correttezza, completezza e pertinenza della documentazione prodotta . **Criteri di valutazione del processo riguarderanno**: *L'organizzazione del lavoro di gruppo*: Diario di bordo **(cfr. All. 1)** Griglia di auto-osservazione **(cfr. All. 2)** Griglia di osservazione dei docenti **(cfr. All. 2 bis)** Questionari in ingresso ed in uscita

Vi chiederemo di "autovalutarvi" nella conduzione dei ruoli che assumerete all'interno del gruppo: come cooperate e siete disponibili ad assumere incarichi e a portarli a termine. Anche i docenti osserveranno, ad esempio: come agite nel gruppo o comunicate e socializzate le vostre esperienze e conoscenze fra di voi, con i docenti e con le persone esterne che saranno chiamati ad aiutarvi e consigliarvi (**cfr. All. 2**)**.** Vi verrà richiesto anche di "fare il punto/ briefing " fra i gruppi di lavoro e con la presenza di eventuali consulenti esterni, più volte nel corso dei lavori.

Vi verrà richiesto anche di riflettere, all'inizio dei lavori,sulle vostre aspettative(test di ingresso) e al termine dei lavori, sui risultati ottenuti in termini di soddisfazione o meno di esse (customer satisfaction).

#### **Valore della "UdA "**

Il vostro dovrà essere un "capolavoro" per la quantità di ore previste e per lo scopo che si prefigge.

**Peso della Uda in termini di voti in riferimento agli assi culturali ed alle discipline**

Ciascuna disciplina coinvolta assegnerà un voto nel registro che contribuirà a definire i vostri livelli di competenza raggiunta negli assi culturali che l'Uda prende in considerazione (**cfr. All. 3 e All. 4**)

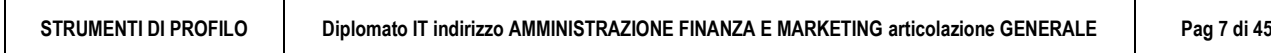

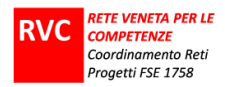

#### **PIANO DI LAVORO UDA**

#### **UNITÀ DI APPRENDIMENTO** *Ehy Ho, Ehy Ho, andiam a lavorar………..* Coordinatore: docente di lingua straniera e di economia aziendale o diritto/economia politica. Collaboratori: docente di diritto/economia politica o economia aziendale, docente di lingua e letteratura italiana, docente di informatica Esperti esterni*:* Rappresentante/consulenti di agenzie pubbliche e/o private del mercato del lavoro, Testimonial: imprenditore; funzionario esperto del settore gestione personale nelle aziende, esperto di grafica pubblicitaria

#### **SPECIFICAZIONE DELLE FASI**

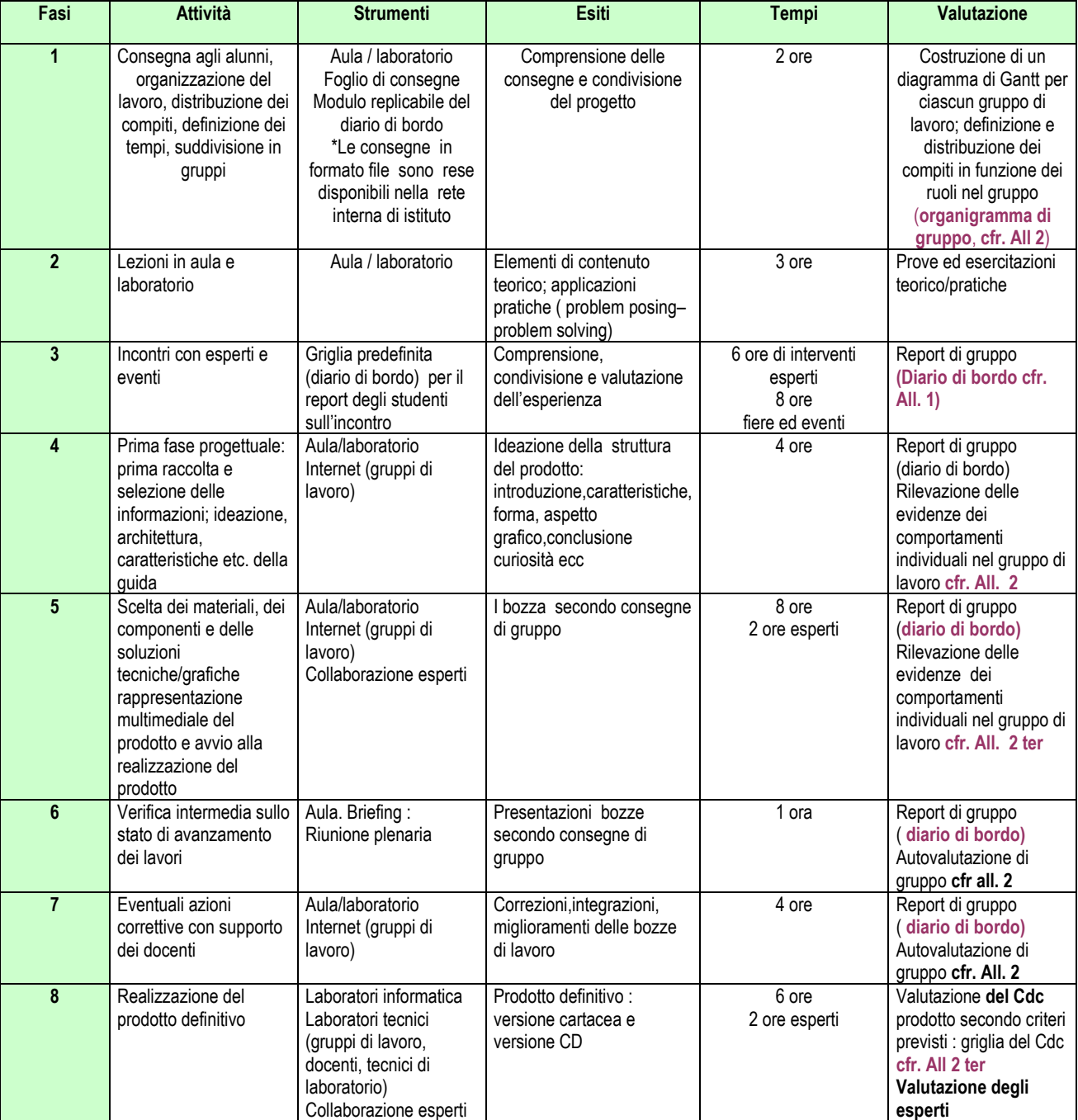

**STRUMENTI DI PROFILO Diplomato IT indirizzo AMMINISTRAZIONE FINANZA E MARKETING articolazione GENERALE Pag 8 di 45**

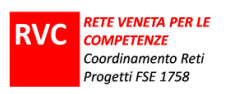

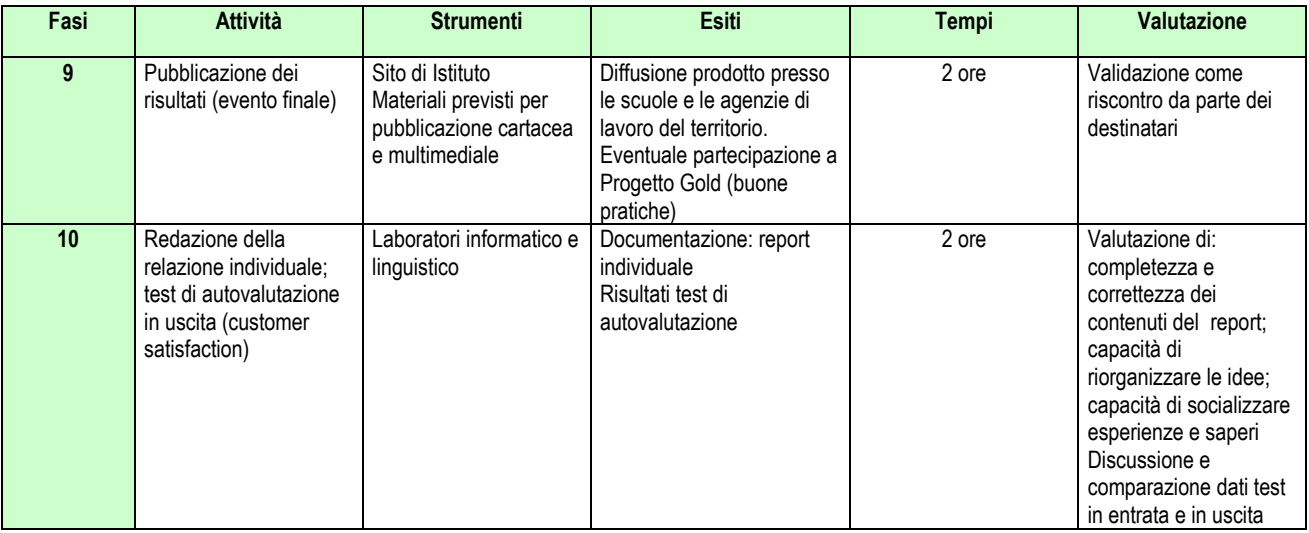

#### **PIANIFICAZIONE E PROGRAMMAZIONE TEMPORALE DELLE ATTIVITÀ** *(Diagramma di Gantt)*

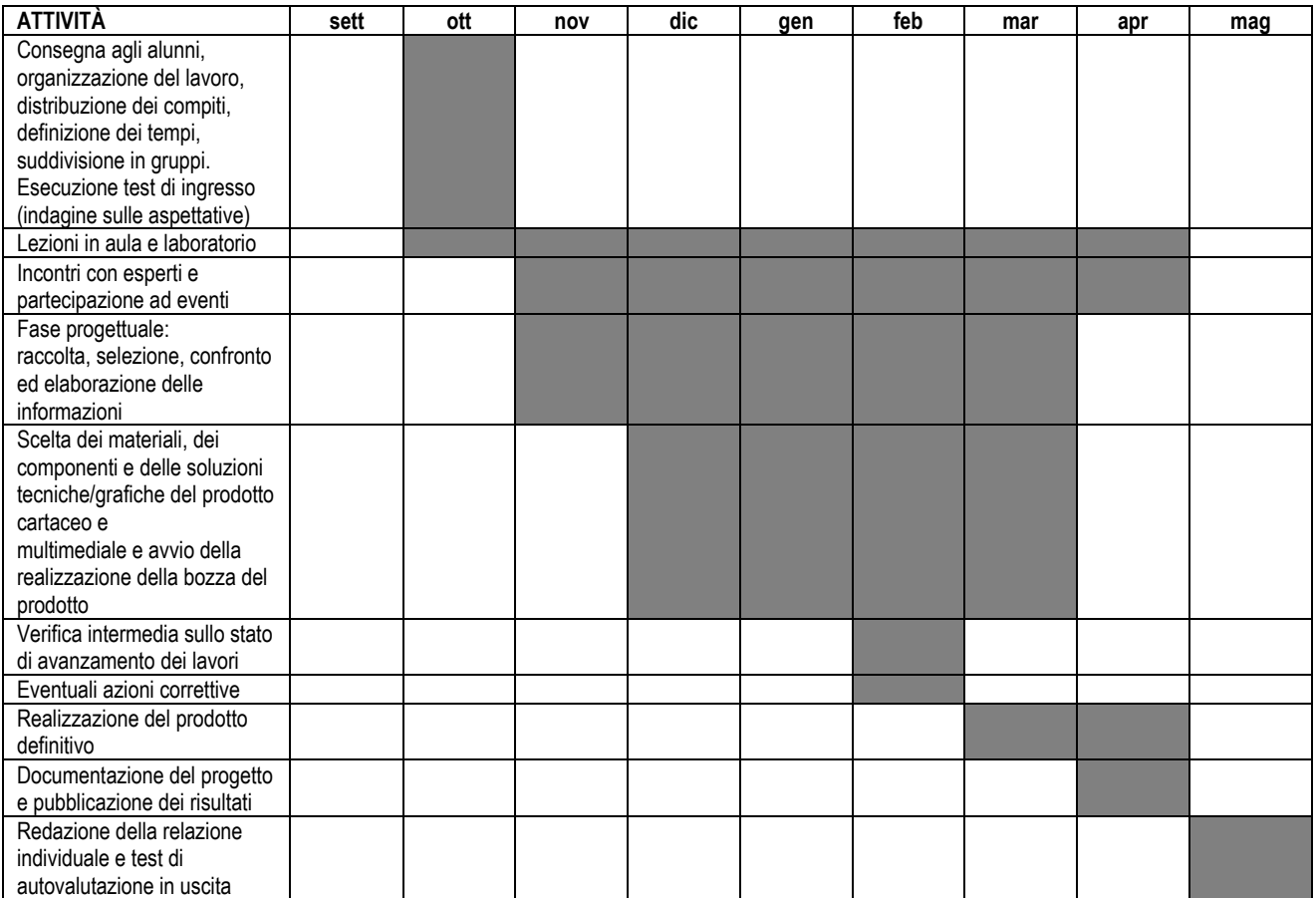

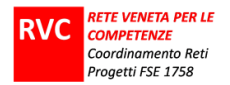

## **UNITÀ DI APPRENDIMENTO**

*"Beni in movimento (Goods in progress)"*

Comprendente: SCHEMA UDA

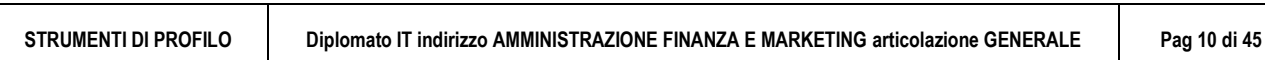

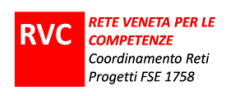

## **UDA**

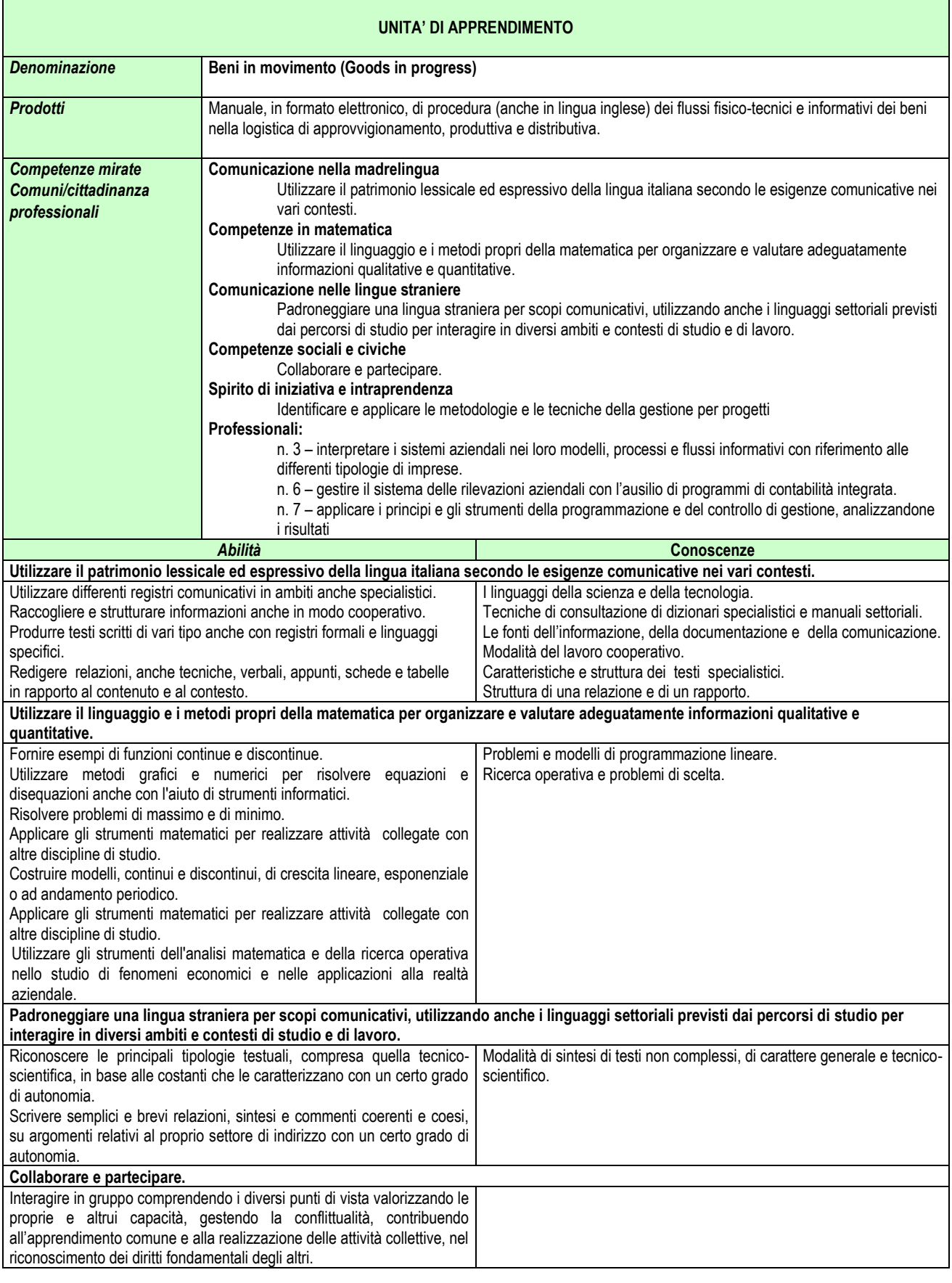

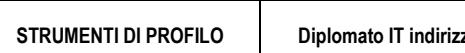

**STRUMENTI DI PROFILO Diplomato IT indirizzo AMMINISTRAZIONE FINANZA E MARKETING articolazione GENERALE Pag 11 di 45**

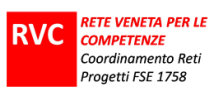

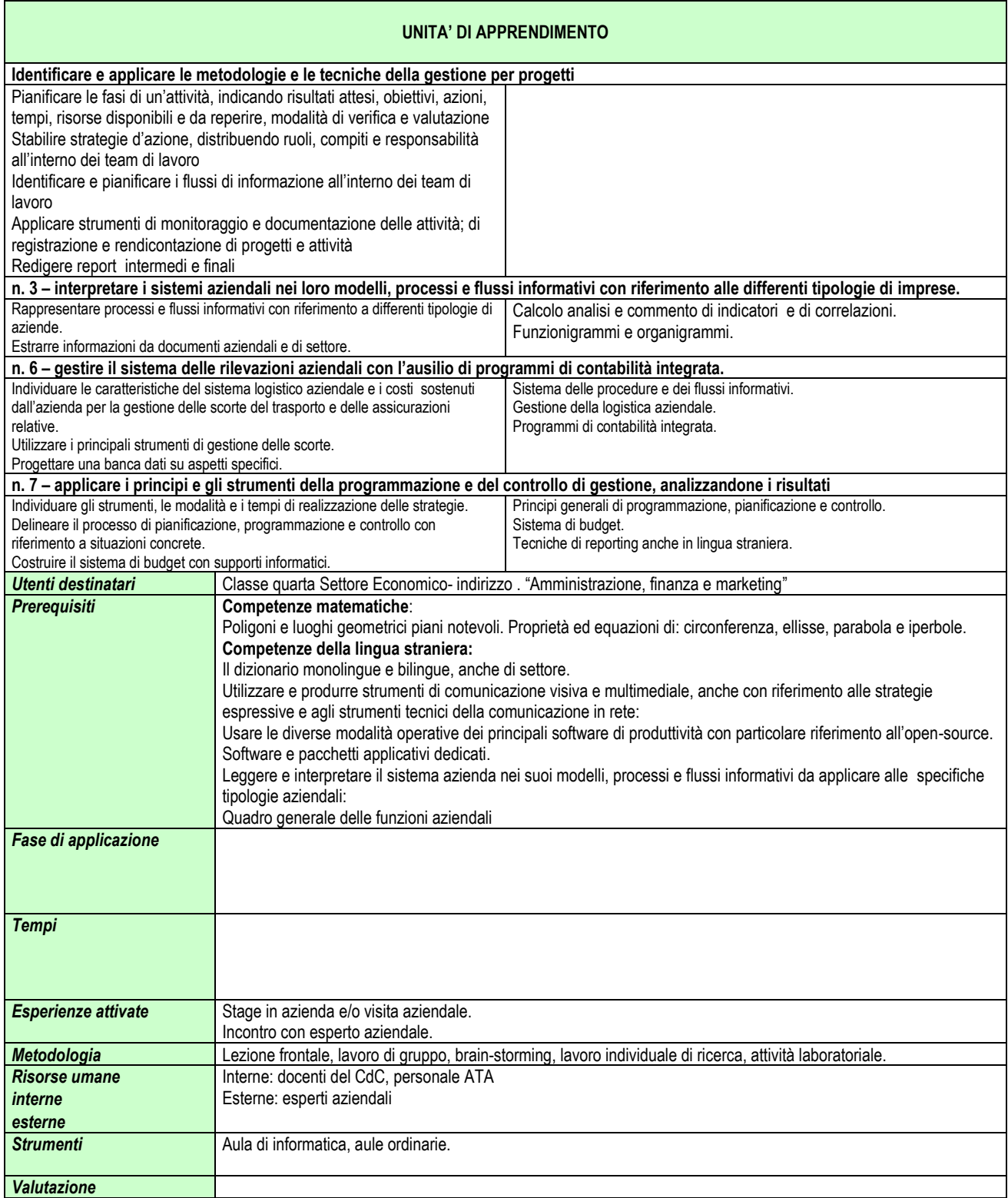

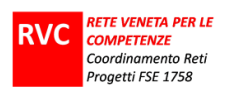

# **PROVA ESPERTA**

**STRUMENTI DI PROFILO Diplomato IT indirizzo AMMINISTRAZIONE FINANZA E MARKETING articolazione GENERALE Pag 13 di 45**

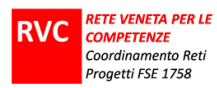

#### 1) SCHEDA PER DOCENTI

**Titolo della prova**

#### **INDIVIDUARE LE CARATTERISTICHE DEL MERCATO DEL LAVORO E COLLABORARE ALLA GESTIONE DELLE RISORSE UMANE**

#### **Percorso formativo Istituto Tecnico del Settore Economico**

Classi IV indirizzi IGEA - Brocca

**Periodo** 

Gennaio – primi giorni di Febbraio 2011

**Durata totale** 

12 ore

**Competenze mirate**

#### **Competenze Chiave:**

#### **Competenze di base in matematica, scienze e tecnologia – Matematica - Settore economico**

Utilizzare il linguaggio e i metodi propri della matematica per organizzare e valutare adeguatamente informazioni qualitative e quantitative **Comunicazione nella madrelingua**

#### **Comunicazione nelle lingue straniere**

Leggere testi scritti di tipo pragmatico di vario genere, in funzione di scopi diversi; individuare le informazioni

Consultare dati, informazioni e parti specifiche da testi legati a temi di indirizzo o professionali

Riconoscere, analizzare e confrontare testi pragmatici, cogliendo la pluralità dei significati e individuando con sicurezza tutti gli elementi argomentativi

Produrre testi corretti e coerenti utilizzando un lessico specialistico**.**

#### **Competenze di indirizzo:**

Leggere, riconoscere e interpretare: le tendenze dei mercati locali, nazionali e globali cogliendone le ripercussioni in un dato contesto; i macrofenomeni economici nazionali e internazionali connettendoli alla specificità di un'azienda; i cambiamenti dei sistemi economici nella dimensione diacronica attraverso il confronto fra epoche e nella dimensione sincronica attraverso il confronto fra aree geografiche

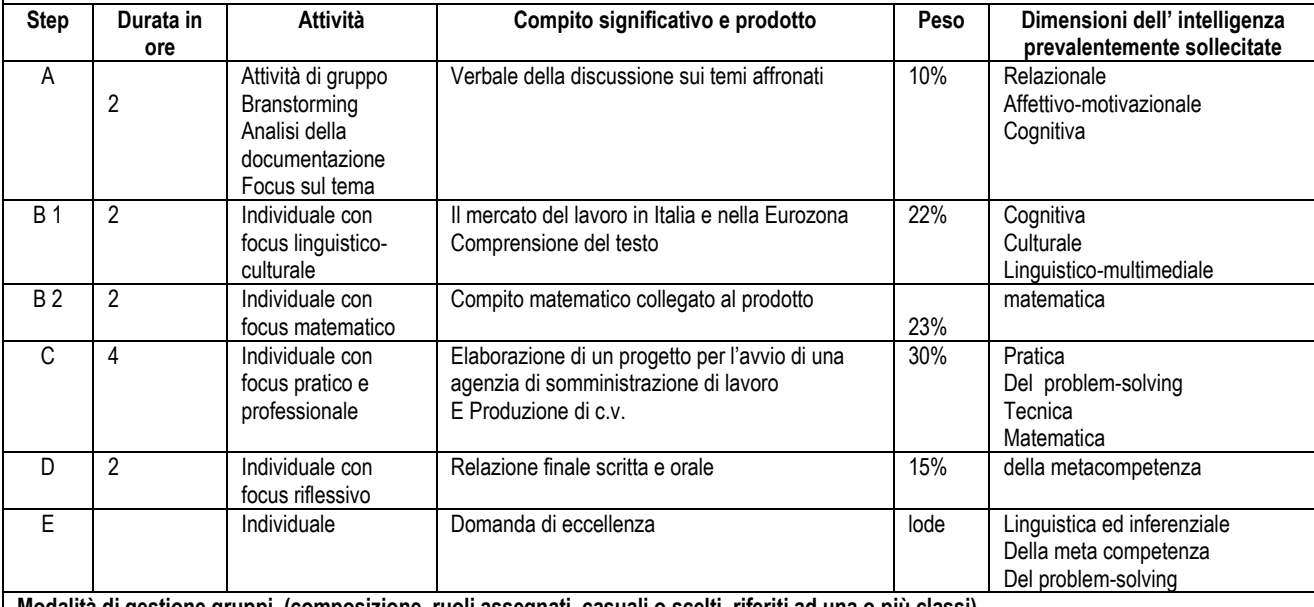

**Modalità di gestione gruppi (composizione, ruoli assegnati, casuali o scelti, riferiti ad una o più classi)**

I gruppi devono essere formati dagli insegnanti rispettando criteri di eterogeneità. Gli insegnanti assegnano i ruoli all'interno dei gruppi. **Strumenti forniti e/o ammessi: dizionari, atlanti, formulari, calcolatori, prezzari, uso di Internet**

Dizionario di Italiano

Dizionari bilingue

**Calcolatrici** 

Codice civile

**Logistica: es. laboratori attrezzati con CAD.1 postazioni individuali …. uso dei tempi, degli spazi e delle attrezzature**

Per i materiali forniti non si ritiene indispensabile l'utilizzo del laboratorio di informatica

**STRUMENTI DI PROFILO Diplomato IT indirizzo AMMINISTRAZIONE FINANZA E MARKETING articolazione GENERALE Pag 14 di 45**

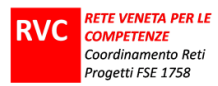

### 2) CONSEGNA AGLI STUDENTI

**Titolo**

**Individuare le caratteristiche del mercato del lavoro e collaborare alla gestione delle risorse umane**

**Competenze mirate Chiave:** 

**Competenze di base in matematica, scienze e tecnologia – Matematica - Settore economico** Utilizzare il linguaggio e i metodi propri della matematica per organizzare e valutare adeguatamente informazioni qualitative e quantitative

#### **Comunicazione nella madrelingua Comunicazione nelle lingue straniere**

Leggere testi scritti di tipo pragmatico di vario genere, in funzione di scopi diversi; individuare le informazioni

Consultare dati, informazioni e parti specifiche da testi legati a temi di indirizzo o professionali

Riconoscere, analizzare e confrontare testi pragmatici, cogliendo la pluralità dei significati e individuando con sicurezza tutti gli elementi argomentativi

Produrre testi corretti e coerenti utilizzando un lessico specialistico

**di indirizzo**:

Leggere, riconoscere e interpretare: le tendenze dei mercati locali, nazionali e globali cogliendone le ripercussioni in un dato contesto; i macrofenomeni economici nazionali e internazionali connettendoli alla specificità di un'azienda; i cambiamenti dei sistemi economici nella dimensione diacronica attraverso il confronto fra epoche e nella dimensione sincronica attraverso il confronto fra aree geografiche

**Step**

**A** . Attività di gruppo. Branstorming . Analisi della documentazione . Focus sul tema

**B.** Il mercato del lavoro . Attività di comprensione di testi vari e quesiti di carattere matematico. La prova è individuale

**C.** Elaborazione di un progetto per l'avvio di una agenzia di somministrazione di lavoro e Produzione di c.v. La prova è individuale

**D.** Stesura di una relazione finale individuale.

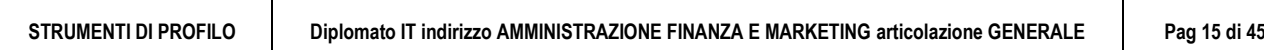

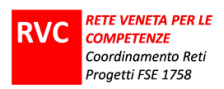

#### **STEP A** CONSEGNA AGLI STUDENTI

#### **Compiti/ prodotti Produzione di un verbale della discussione da parte di ogni gruppo \_ step A** (*il modello di verbale da compilare da parte degli studenti si trova nella cartella* **materiali step A)** Al fine di affrontare la prova si forniscono i seguenti materiali: 1. Codice civile 2. Il mercato del lavoro in Italia, *fonte ISTAT* 3. Indagine della Banca d'Italia, *fonte Banca d'Italia* 4. Andamenti e caratteristiche del mercato del lavoro italiano, da Libro bianco sul mercato del lavoro in Italia, *fonte Ministero del Lavoro e delle Politiche Sociali, pagg. 2-15* 5. Il lavoro cambia volto, *di F. Tittarelli, Ed. Tramontana* 6. Traccia del verbale da redigere alla fine del lavoro di gruppo (Prodotto richiesto) Dal documento della Banca d'Italia del giugno 2010, si analizzino solo le pagine indicate in elenco - 2.1 Un confronto con la crisi dei primi anni novanta in Italia ......................................... 6 - 2.2 Un confronto con i principali paesi dell'area dell'euro ............................................. 8 compresa la tav. 1 - pag. 18 (tutta) con la tav. 4 "Variazione dell'occupazione nelle imprese italiane, 2009" - pag. 15 la tav. 3 Disoccupazione e tasso di occupazione (nelle diverse aree geografiche della penisola) Domande che possono servire come traccia per la discussione nel gruppo : **a.** qual è la dinamica del mercato del lavoro (vedi tab 4) **b.** quali le differenze tra nord, centro e sud del Paese **c.** quali sono le differenze tra la crisi del 1992 e quella attuale sul piano dell'occupazione **d.** quale confronto si può attuare sul tema lavoro tra i diversi paesi appartenenti all'area euro *Dopo una attenta lettura e un confronto del gruppo classe, si richiede di stendere una breve sintesi di quanto emerso dalla discussione, che potrà essere utile per le fasi successive dell'attività.*

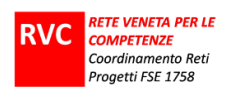

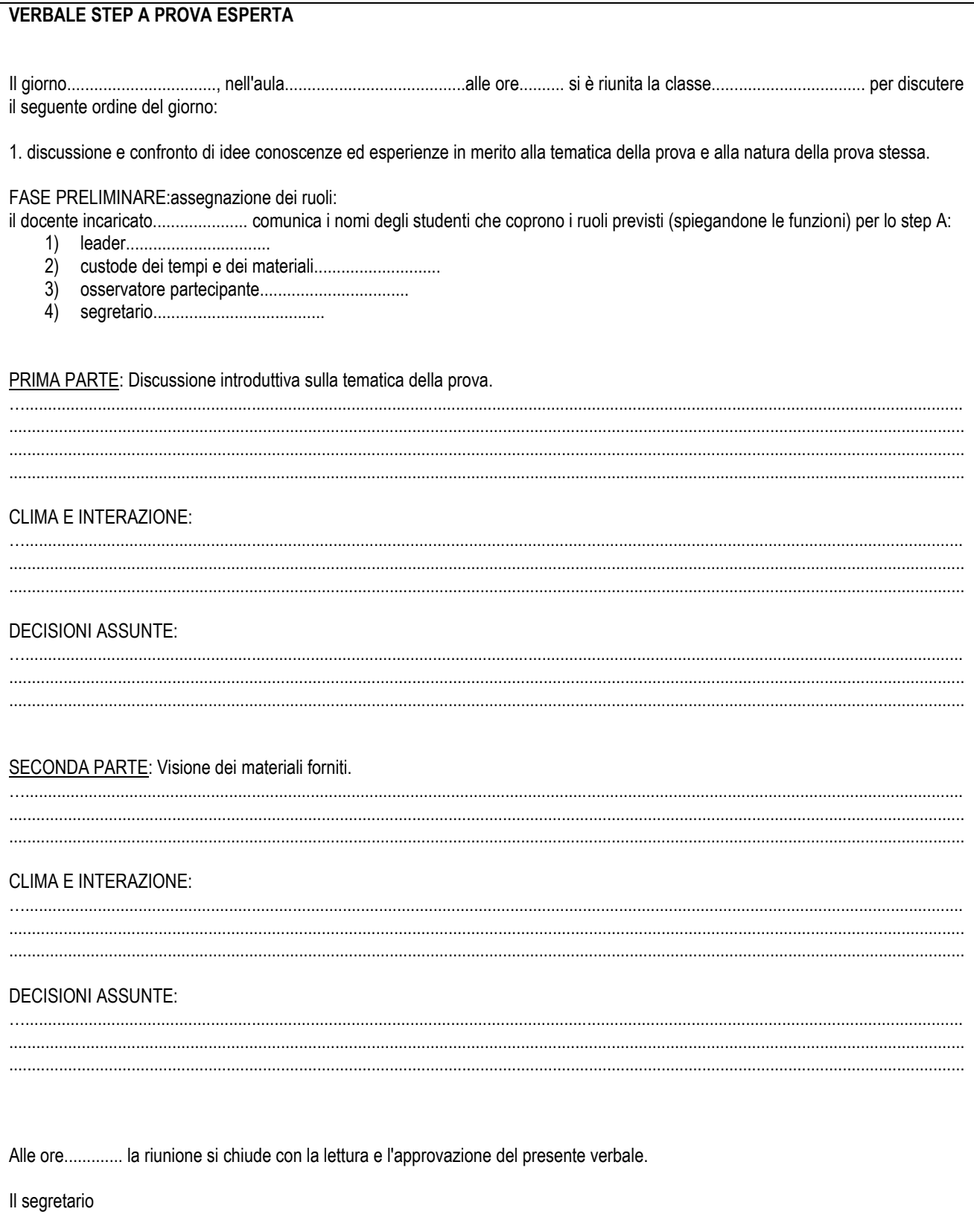

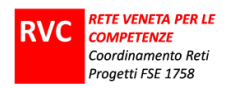

#### **STEP B1 CONSEGNA AGLI STUDENTI**

**Risposte a quesiti (step B1 – comprensione testo)** 

#### **Le difficoltà del mercato del lavoro italiano**

La maggiore correlazione tra crescita del prodotto e crescita dell'occupazione nonché la maggiore diffusione del lavoro atipico, dovute alle misure di flessibilità introdotte a partire dal 1997, dimostrano come vi siano le condizioni affinché anche in Italia possa crearsi un mercato del lavoro dinamico, efficiente ed equo.

Tuttavia, l'Italia, con un tasso di occupazione che nel 2000 è ancora al 53,5%, sconta un ritardo pesante rispetto a tutti gli altri paesi europei. La causa principale del *gap* italiano è ascrivibile al Mezzogiorno, che dista dagli attuali livelli medi UE di oltre venti punti percentuali sia per il totale sia per la

componente femminile. Nondimeno, anche nelle regioni del Centro-Nord i livelli occupazionali rimangono inferiori rispetto ai livelli medi dell'UE (59,9% contro 63,3% per il totale e 48% contro 53,4% per la componente femminile).

Il divario territoriale deve essere sommato ai problemi di carattere generazionale. Le prospettive dei giovani per un rapido accesso al mercato del lavoro, pure se migliorate negli ultimi anni grazie alle maggiori flessibilità disponibili appaiono ancora contraddistinte da difficili processi di transizione

dalla scuola al lavoro, dal lavoro alla formazione e dalla formazione al lavoro. I lavoratori anziani, penalizzati dagli scarsi incentivi alla prosecuzione dell'attività lavorativa e che non appaiono beneficiare delle tipologie contrattuali flessibili adottate, continuano a ridurre la loro quota ufficiale nella popolazione lavorativa. Le donne, per le quali la crescita occupazionale nell'ultimo quinquennio è stata più consistente, specie nel Centro-Nord, continuano a soffrire di una difficile condizione di accesso e di permanenza sul mercato del lavoro.

Il tasso di disoccupazione in Italia si è progressivamente ridotto e si presume che continui a ridursi anche nei prossimi anni. Tuttavia, esiste un grave problema di disoccupazione di lunga durata: il tasso di disoccupazione di questo segmento è, infatti, pari all'8,3%, mentre la media europea si posiziona al 4,9%. Ciò testimonia l'inefficacia delle azioni preventive e il rischio di esclusione sociale da parte di coloro che perdono il posto di lavoro.

Per questo motivo la combinazione tra azioni di contesto atte ad innescare processi di allargamento della base produttiva e di innalzamento della produttività, introduzione di flessibilità nel mercato del lavoro, fuoriuscita dal sommerso, appare come una strategia interconnessa, capace di innescare sviluppo economico e crescita dell'occupazione regolare. Esistono, dunque, grandi opportunità che devono essere sfruttate e situazioni che possono essere migliorate, attuando politiche del lavoro e politiche macroeconomiche che spingano dal lato dell'offerta come dal lato della domanda, anche in un contesto macroeconomico congiunturalmente difficile.

Se creare più posti ed occasioni di lavoro rappresenta l'ambizioso traguardo dei prossimi anni, occorre, tuttavia, anche migliorare la qualità del lavoro. In Italia, la qualità "non buona" del lavoro è insita nei differenziali occupazionali ma, soprattutto, nell'ampia fascia di lavoro sommerso, irregolare e clandestino che contribuisce a creare condizioni di esclusione sociale e di sottoutilizzo di capitale umano. Un mercato del lavoro flessibile deve migliorare la qualità, oltre che la quantità dei posti di lavoro, rendere più fluido l'incontro tra obiettivi e desideri delle imprese e dei lavoratori e consentire ai singoli individui di cogliere le opportunità lavorative più proficue, evitando che essi rimangano intrappolati in situazioni a rischio di forte esclusione sociale.

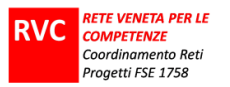

#### DOMANDE RELATIVE AL TESTO 1

- 1) Quali sono le difficoltà del mercato del lavoro italiano secondo il testo proposto?
- 2) Quale specifico ritardo sconta il nostro paese rispetto al resto d'Europa?
- 3) Cosa si intende per "problemi di carattere generazionale"?
- 4) A che cosa si riferisce il testo quando parla del "rischio di esclusione sociale da parte di coloro che perdono il posto di lavoro"?
- 5) Secondo questa analisi, quali sono gli elementi che, combinati tra loro, consentirebbero sviluppo economico e crescita dell'occupazione regolare? (Indica le quattro risposte esatte).
- allargamento della base produttiva  $\bullet$
- $\bullet$ innalzamento della produttività
- riduzione età pensionabile  $\bullet$
- introduzione di flessibilità nel mercato del lavoro  $\bullet$
- ulteriore limitazione del numero degli immigrati occupati nei vari settori  $\bullet$
- incentivazione del lavoro femminile part-time  $\bullet$
- $\blacksquare$ fuoriuscita dal sommerso
- 6) Presenta tre situazioni corrispondenti ai concetti di "lavoro sommerso", "lavoro clandestino" e "lavoro irregolare".

#### **1. Introduzione e sintesi**

La crisi economica del 2008-09 ha dato origine a una caduta del prodotto interno lordo senza precedenti nella storia del dopoguerra italiano. Il calo del 7,0% del valore aggiunto tra il primo trimestre del 2008 e il quarto del 2009 è stato accompagnato da una riduzione sensibile, ma relativamente più lieve, dell'occupazione (-2,4%) e da un calo più significativo delle ore lavorate (-4,5%). Il diverso andamento dell'occupazione e delle ore lavorate è in gran parte spiegato dal forte incremento del ricorso alla Cassa integrazione guadagni (CIG) durante lo stesso periodo.

Tenuto conto della dimensione della caduta del prodotto, la contrazione dell'occupazione è stata più contenuta rispetto a quanto accaduto in simili episodi recessivi del passato. La crisi dei primi anni novanta dette avvio a un profondo aggiustamento dei livelli occupazionali, reso necessario dall'accumularsi nel tempo di un sostanziale squilibrio tra livelli effettivi e desiderati di manodopera e favorito da cambiamenti normativi che in quegli anni resero più agevole il ricorso ai licenziamenti collettivi. L'accresciuta flessibilità dei rapporti di lavoro a partire dalla fine degli anni novanta, che consente maggiori margini di aggiustamento dell'utilizzo di manodopera agli andamenti del prodotto, ha consentito alle imprese italiane di affrontare la crisi economica senza il peso di eccessi di manodopera pregressi e senza la necessità di dare corso a rapidi aggiustamenti. Questo potrebbe contribuire a spiegare il diverso andamento dell'occupazione nel corso delle due recessioni.

I dati dell'indagine della Banca d'Italia presso le imprese industriali e dei servizi con almeno 20 addetti condotta nell'autunno del 2009 indicano come la riduzione dell'occupazione abbia interessato soprattutto le imprese dei settori più esposti al crollo della domanda mondiale. Tra gennaio e settembre, a fronte di una riduzione media complessiva del numero degli occupati dell'1,6%, la contrazione è stata del 2,5% nel settore manifatturiero e dello 0,8% nei servizi. Le imprese hanno fronteggiato il calo della domanda facendo soprattutto ricorso alla Cassa integrazione guadagni e al blocco del turnover, salvaguardando la parte più stabile della forza lavoro, e ponendo fine ai rapporti di lavoro a termine. Le attese per la parte finale del 2009 indicavano un'ulteriore contrazione, previsione confermata anche per la prima metà del 2010 dalle indagini congiunturali Banca d'Italia - Sole 24 ore condotte nel dicembre 2009 e nel mese di marzo 2010.

(Indagine Banca d'Italia Numero 68 – Giugno 2010)

DOMANDE RELATIVE AL TESTO 2

- Quali sono i fattori che hanno consentito una limitata contrazione dell'occupazione (- 2,4 %) nella recente crisi economica del 2008-2009?
- Nel testo 1 e nel testo 2 lo strumento della flessibilità è visto in due prospettive economiche distinte: sapresti indicarle ? (Puoi usare le parole del testo per rispondere).

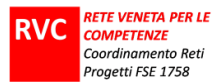

#### COMPETENZE B1

- C1. Leggere testi scritti di tipo pragmatico di vario genere, in funzione di scopi diversi; individuare le informazioni
- C2. Consultare dati, informazioni e parti specifiche da testi legati a temi di indirizzo o professionali
- C3. Riconosce, analizza e confronta testi pragmatici, cogliendo la pluralità dei significati e individuando con sicurezza tutti gli elementi argomentativi
- C4. Produce testi corretti e coerenti utilizzando un lessico specialistico.

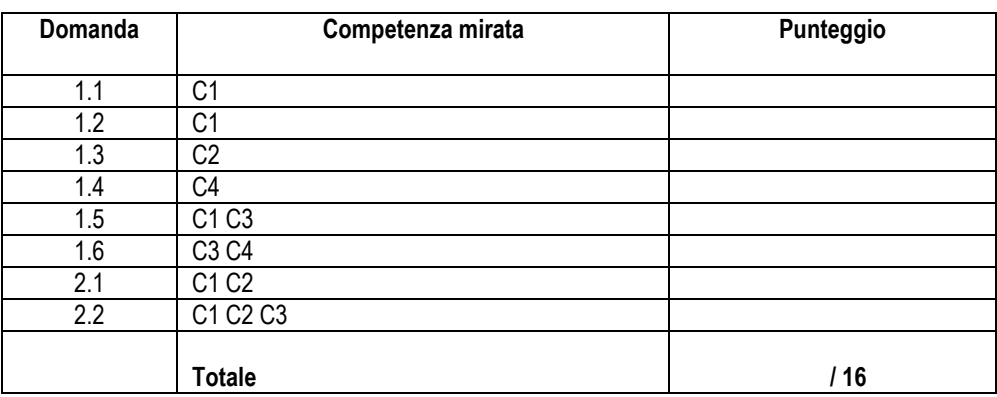

#### **STEP B - 2^ Lingua**

(*lo studente sceglie di affrontare il testo nella II lingua straniera studiata)*

#### **Tedesco Eurostat: Arbeitslosigkeit in Eurozone steigt**

Die Arbeitslosenquote in der Eurozone ist im August von 7,4 Prozent im Vormonat auf 7,5 Prozent gestiegen. In Deutschland verbesserte sich die Lage gegen den Trend.

HB BRÜSSEL/LUXEMBURG. Die Arbeitslosenquote in der Eurozone ist im August auf 7,5 Prozent nach 7,4 Prozent im Juli gestiegen. Damit waren nach Angaben des Europäischen Statistikamtes Eurostat in Luxemburg vom Mittwoch knapp 11,6 Mill. Menschen in den 15 Ländern mit der gemeinsamen Währung ohne Arbeit. In Deutschland verbesserte sich die Lage gegen den Trend. Dort ermittelte Eurostat einen Rückgang der Quote von 7,3 Prozent im Juli auf 7,2 Prozent im August. Schlusslicht ist Spanien, wo die Arbeitslosigkeit auf 11,3 Prozent kletterte. Die niedrigste Quote verzeichneten die Niederlande mit 2,6 Prozent. EUweit blieb die Arbeitslosigkeit mit einer Quote von 6,9 Prozent und knapp 16,6 Mill. Betroffenen in den 27 Mitgliedstaaten stabil. Den stärksten Rückgang binnen Jahresfrist verzeichnete Polen, wo die Quote von 9,2 auf 6,7 Prozent sank. Die Slowakei senkte die Arbeitslosigkeit im gleichen Zeitraum von 11,2 auf 9,9 Prozent und liegt damit immer deutlicher vor Spanien, wo die Quote vor einem Jahr erst bei 8,2 Prozent lag.

#### **Spagnolo**

#### *Eurostat: la desocupación en la Eurozona aumenta*

*La tasa de paro en la Eurozona ha aumentado desde principios del mes de agosto de un 7,4% a un 7,5%. En Alemania la situación mejora en relación a los demás Países.*

*HB BRUSELAS/LUXEMBURGO. El desempleo ha aumentado en el mes de agosto en un 7,5% en relación al 7,4% registrado en julio. Esto significa que, según los datos publicados actualmente por Eurostat, la oficina comunitaria de estadística en Luxemburgo, unos 11,6 millones de ciudadanos de los 15 Países de la moneda única siguen sin trabajo. Por el contrario en Alemania la situación mejora. Según los datos de Eurostat, disminuye la tasa del 7,3% en julio al 7,2% en agosto. El último eslabón es España donde el paro aumenta en un 11,3%. Los Países con menores tasas de desempleo de la zona euro son los Países Bajos con el 2,6%. El desempleo se ha mantenido estable en un 6,9% entre los restantes participantes de los 27 miembros de la Unión Europea y afecta a 16,6 millones de trabajadores. Polonia ha experimentado el mayor descenso al reducir su tasa de paro de un 9,2% a un 6,7%. Incluso en Eslovaquia la desocupación se ha reducido, en comparación con el mismo periodo, de un 11,2% a un 9,9%, situación más favorable respecto a España donde, el año pasado, el desempleo era del 8%.*

**STRUMENTI DI PROFILO Diplomato IT indirizzo AMMINISTRAZIONE FINANZA E MARKETING articolazione GENERALE Pag 20 di 45**

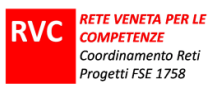

#### **Francese**

#### *Eurostat: le chômage augmente au sein de l"Eurozone*

*Le taux des chômeurs de l'Eurozone a augmenté de 7,4 % à 7,5% dès le début du mois d'août. En Allemagne la situation est en contre-tendance et est en train d'améliorer.*

*HB BRUXELLES/LUXEMBOURG. Le taux de chômeurs de l'Eurozone a atteint en août 7,5%, par rapport au 7,4% du mois de juillet. Ce qui revient à dire que, selon les données du bureau européen de statistique Eurostadt au Luxembourg, environ 11,6 millions des citoyens des 15 pays de l'Union Monétaire sont au chômage. En Allemagne la situation améliore, par contre. D'après Eurostadt on enregistre une regression du taux de 7,3% du mois de juillet au 7,2% du mois d'août. Au dernier rang il y a l'Espagne où le chômage monte à 11,3%. Le taux inférieur concerne les Pays Bas avec 2,6%. Dans le reste de l'Union des 27 pays membres le chômage demeure le même à 6,9% et frappe 16,6 millions de personnes. On enregistre la plus forte regression de l'année en Pologne, où le numéro des chômeurs a baissé de 9,2% à 6,7%. Même en Slovaquie le chômage a diminué pendant la même période de 11,2% à 9,9% et demeure toujours devant l'Espagne, où il y a un an il atteignait 8%.*

#### **Consegna**

**Riporta in una tabella i dati relativi alla quota di disoccupati del mese di agosto nei paesi elencati nell'articolo; rappresentali in un grafico, calcola la media aritmetica e confrontala con il valore dell'Eurozona. Spiega eventuali differenze Sources : EUROSTAT**

 $\_$  , and the set of the set of the set of the set of the set of the set of the set of the set of the set of the set of the set of the set of the set of the set of the set of the set of the set of the set of the set of th  $\_$  , and the set of the set of the set of the set of the set of the set of the set of the set of the set of the set of the set of the set of the set of the set of the set of the set of the set of the set of the set of th  $\_$  , and the set of the set of the set of the set of the set of the set of the set of the set of the set of the set of the set of the set of the set of the set of the set of the set of the set of the set of the set of th \_\_\_\_\_\_\_\_\_\_\_\_\_\_\_\_\_\_\_\_\_\_\_\_\_\_\_\_\_\_\_\_\_\_\_\_\_\_\_\_\_\_\_\_\_\_\_\_\_\_\_\_\_\_\_\_\_\_\_\_\_\_\_\_\_\_\_\_\_\_\_\_\_\_\_\_\_\_\_\_\_\_\_\_\_\_\_\_\_\_\_\_\_\_\_\_\_\_\_\_\_\_\_\_\_  $\_$  , and the set of the set of the set of the set of the set of the set of the set of the set of the set of the set of the set of the set of the set of the set of the set of the set of the set of the set of the set of th

*Valutazione: Sono previsti per l'attività massimo 3 punti.*

- *1. Dimostra incertezze nell'uso del lessico e delle strutture grammaticali .*
- *2. Dimostra lievi incertezze nell'uso del lessico e delle strutture grammaticali*
- *3. La produzione è corretta e pertinente sia a livello grammaticale che lessicale.*

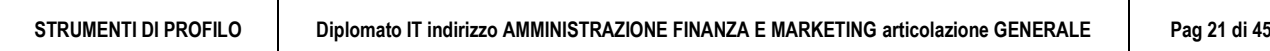

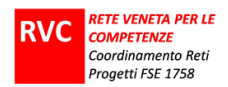

#### **STEP B2 CONSEGNA AGLI STUDENTI**

#### **Risposte a quesiti (step B2 – quesiti di carattere matematico)**

#### **Step B2 \_ Focus matematico**

**Tab. 2.7a Tasso di occupazione principali Paesi europei per genere e classi di età. Anni 2007-2009.**

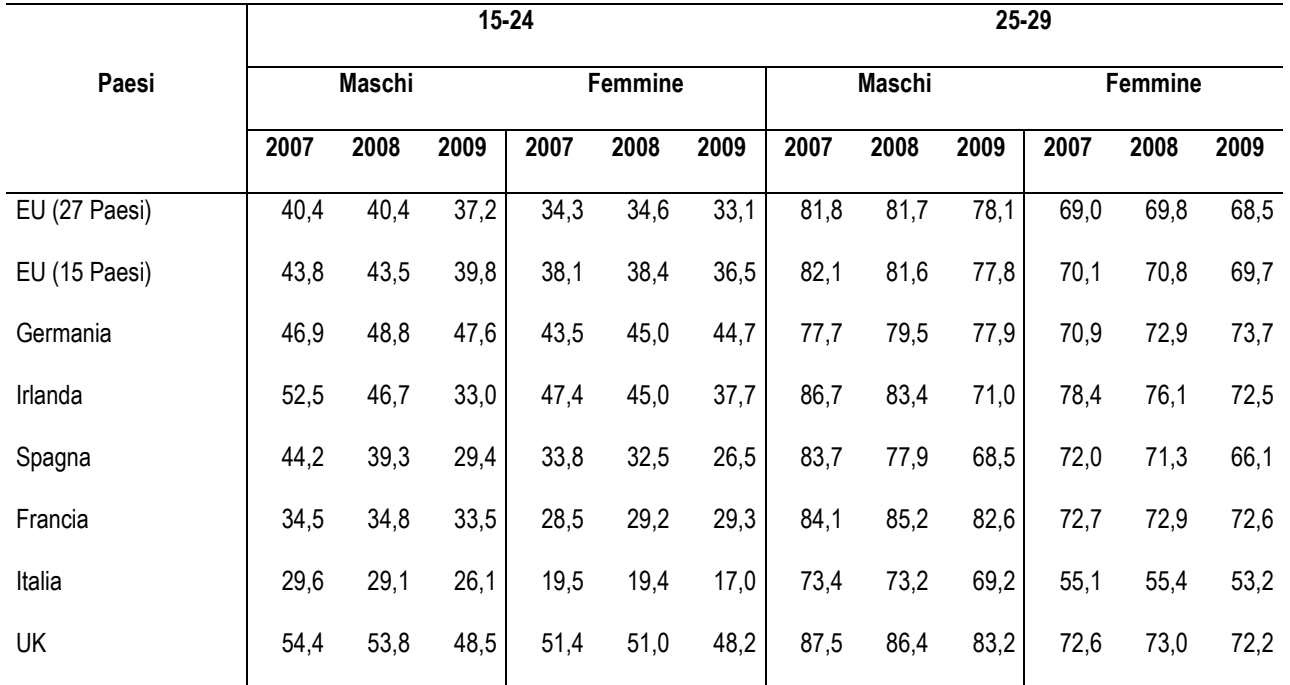

Considera la parte di **tabella 2.7a** con i dati riguardanti la fascia di età 15-24

**1)** Calcola le variazioni percentuali dei maschi nel biennio 2008-2009 e commenta il risultato ottenuto; ( *punti massimo3*) **2)** Rappresenta nel modo più opportuno i dati relativi al tasso di occupazione delle femmine nell'anno 2009 dei 6 paesi europei elencati e commenta il grafico ottenuto.(*punti massimo 3*)

**3)** Calcola la media europea EU dei 6 Paesi riportati in tabella per i maschi e per le femmine dell'anno 2009; calcola lo scarto quadratico medio. Fai un commento sui risultati ottenuti.

(*punti massimo 3*)

**STRUMENTI DI PROFILO Diplomato IT indirizzo AMMINISTRAZIONE FINANZA E MARKETING articolazione GENERALE Pag 22 di 45**

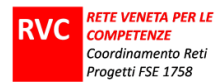

Facendo riferimento alla tabella di seguito riportata :

**Tasso di disoccupazione in Italia**

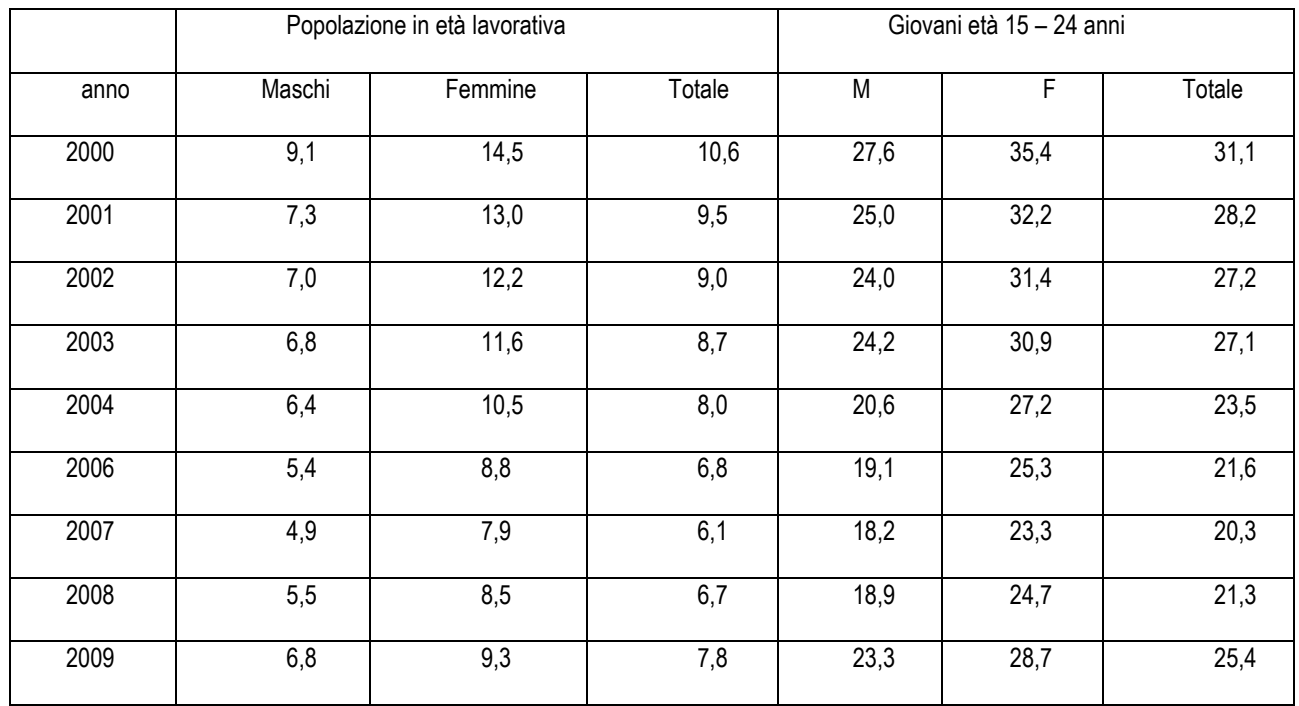

*Fonte:" Italia in cifre" dal 2000 al 2010, (nel 2006 l'ISTAT non ha fornito la pubblicazione dei dati relativi al 2005)*

**1)** Rappresenta, in un unico piano cartesiano, i dati relativi all'andamento del tasso di disoccupazione dei maschi e delle femmine della popolazione in età lavorativa. Commenta i risultati ottenuti(*punti massimo3*)

**2)** Calcola la media del tasso di disoccupazione e la variabilità registrata in Italia negli anni tra il 2000 e il 2009 nei giovani. Commenta i risultati.(*punti massimo 3*)

**3)** Spiega perché, secondo te, la colonna del totale dei tassi di disoccupazione non è data dalla media aritmetica del tasso dei maschi e delle femmine.(*punti massimo 3*)

*(la dom. n. 3 vale per l'eccellenza)*

*La conversione del punteggio in valutazione della prova sul focus matematico sarà dato da Punteggio focus = punteggio grezzo \*23 / 18 Si approssima il risultato.*

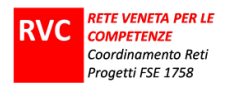

### **STEP C CONSEGNA AGLI STUDENTI Elaborazione di un progetto e produzione di un C.V. e della lettera di accompagnamento in lingua inglese** ELABORAZIONE DI UNA BUSINESS IDEA. ANALISI DI SETTORE E PIANO DELLE VENDITE LA STRATEGIA DI COMMERCIALIZZAZIONE MANAGEMENT E ORGANIZZAZIONE IL PIANO DEGLI INVESTIMENTI IL CURRICULUM VITAE E LA LETTERA DI ACCOMPAGNAMENTO Dopo aver completato la bozza di **business idea** in estratto che segue, relativa ad un impresa di servizi che opera nel mercato del lavoro, quale agenzia di somministrazione e ricerca e collocamento di personale per conto terzi, elaborarne la stesura definitiva e rispondi alle domande sottoriportate. **INTRODUZIONE**: L'impresa che si intende costituire è un'impresa di somministrazione del lavoro, operante nel territorio compreso in ………………………………………………….. Da un'attenta analisi di mercato è emerso che un servizio di questo tipo può rappresentare una valida risposta a esigenze di ………………………………………………………………………………………………………………………………………………………… ………………………………………………………………………………………………………………………………………………………… ………………………………………………………………………………………………………………………………………………………… L'impresa avrà sede a …………….., in locali di proprietà di uno dei soci, disposto a cederli in locazione al canone annuo di € …………………… Dal punto di vista delle risorse la provincia di …………………..è particolarmente interessante per ………………………………………………………………………………………………………………………………………………………… ………………………………………………………………………………………………………………………………………………………… ………………………………………………………………………………………………………………………………………………………… …………………………………………………………………… I soci fondatori sono in n°………**:** ………………………….al ………. % con quota nominale di €……………….; ……………………..al ……% con quota nominale di € ……………………………; ………………… al ….% con quota nominale di €……………………. ……………………………………………. Il socio……………………………ha maturato un'esperienza di …..anni presso………………e si occuperebbe di……………………………..; il socio…………………………..ha una preparazione in ……………………………e gli si affiderebbe l'incarico di……………………………; il socio ……………………………seguirebbe……………………………………………………………..… Per l'avvio dell'attività si prevede l'assunzione di n…… dipendenti …………………in qualità di………………………………………………………………………………………………………………………………………………………… ………………………………………….incaricati a ………………………………………………………………………………………………… ……………………………………………………………………………………………………………………………………………………….. La forma sociale prescelta è quella di **società a responsabilità limitata**, la più adatta per una società che aspira a ………………………………………………………………………………………………………………………………………………………… Denominazione sociale prescelta:……………………………………………………………………..

**STRUMENTI DI PROFILO Diplomato IT indirizzo AMMINISTRAZIONE FINANZA E MARKETING articolazione GENERALE Pag 24 di 45**

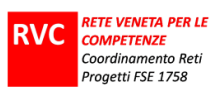

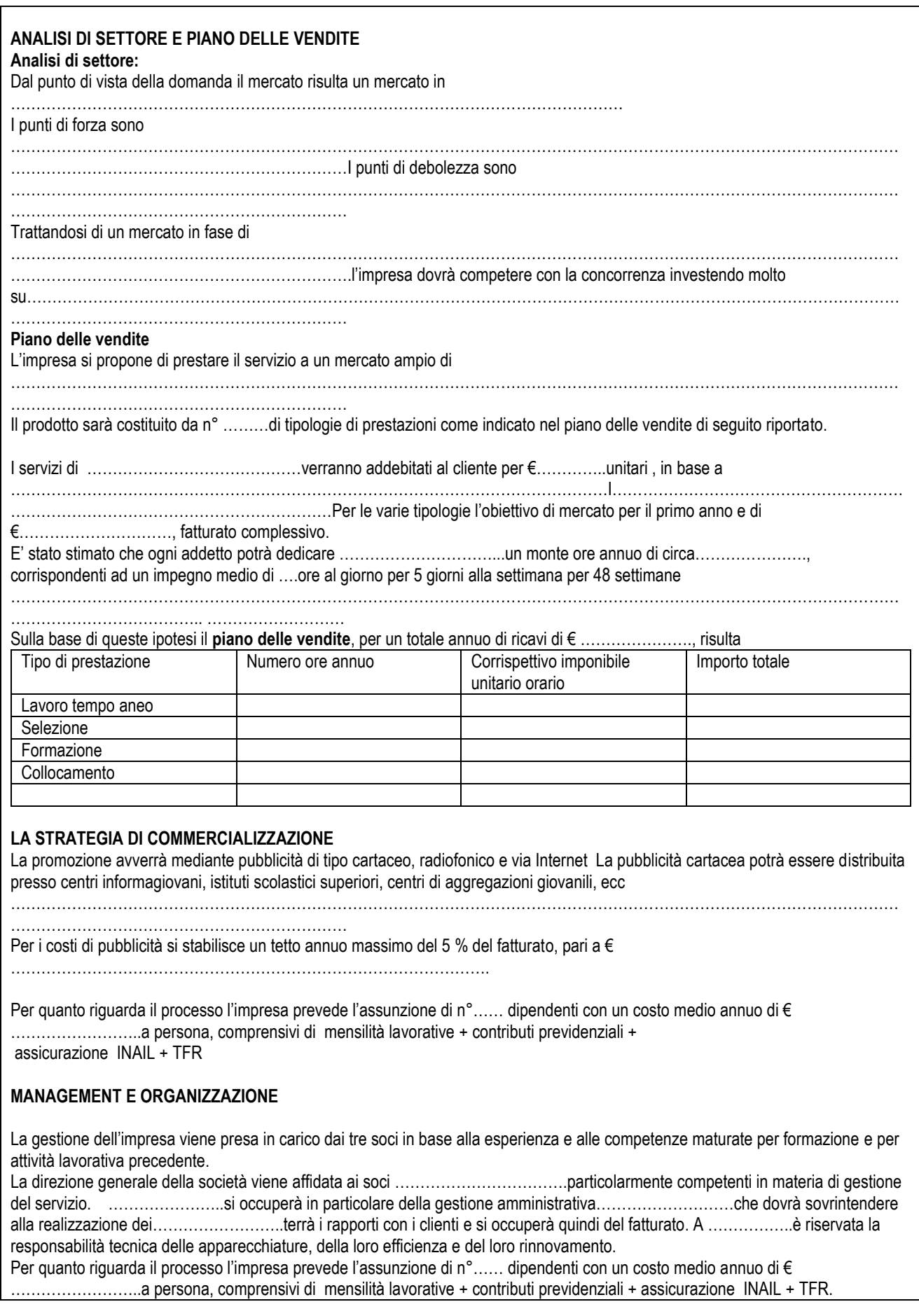

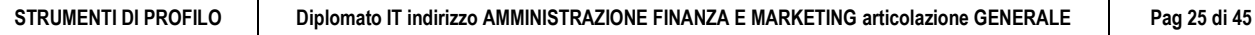

Ī

٦

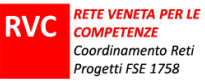

Dei dipendenti, uno con mansioni di …………….collaborerà con ………………………occupandosi di …………………..; gli altri ……… con mansioni di…………………………………………………………………………………………………. **L'organigramma** viene rappresentato come segue: **IL PIANO DEGLI INVESTIMENTI:** Per quanto riguarda i beni strumentali l'investimento specifico per la realizzazione del servizio sarà costituito da ……………………………. La produzione richiederà l'acquisto di attrezzature informatiche e software adeguato. In aggiunta agli investimenti per la produzione, dovranno essere acquistati: ………………………………………………………………………………………………………………………………………………………… ………………………………………………………………………………………………………………………………………………………… …………Costi stimati per un totale di € ………………… Viene qui riportato il **prospetto degli investimenti** Immobilizzazione Costo storico Coeff. Amm.to Quota amm.to Valore contabile **IL PIANO DEI FINANZIAMENTI**

L'impresa può contare, in primo luogo, sull'apporto dei soci pari a € ……………..

Si tratta evidentemente di un finanziamento importante, di poco inferiore al valore dell'investimento previsto in beni strumentali. I soci, considerati i costi e i vincoli di liquidità che comporterà la gestione del servizio soprattutto per quanto riguarda il personale, decidono di destinare il capitale proprio principalmente alla copertura degli investimenti in attivo circolante e di richiedere un finanziamento di medio periodo per gli investimenti in immobilizzazioni

In particolare è stato richiesto un finanziamento per l'acquisto delle attrezzature informatiche e dell'automezzo per un importo totale di € ………….. La banca individuata dai soci ha dato la propria disponibilità di massima per un finanziamento bancario della durata di cinque anni rimborsabile in rate annue posticipate di € ………………ciascuna, calcolate al tasso del 6,50% I costi finanziari del primo anno, ipotizzando una decorrenza del finanziamento dalla metà del mese di aprile, sarebbero pari a €……………………… Viene qui riportato il **piano di ammortamento del mutuo**:

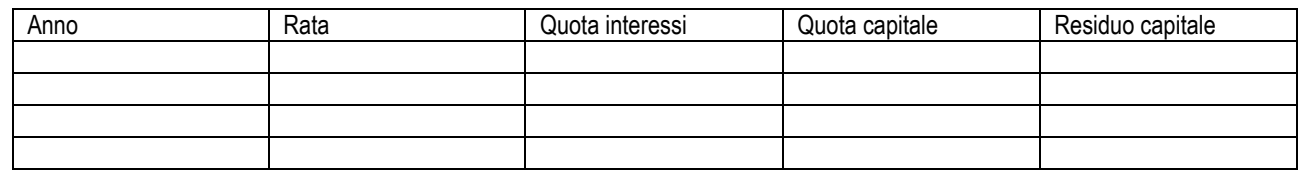

**STRUMENTI DI PROFILO Diplomato IT indirizzo AMMINISTRAZIONE FINANZA E MARKETING articolazione GENERALE Pag 26 di 45**

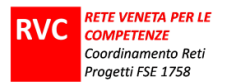

A questo punto, dopo aver analizzato le proiezioni economico-finanziarie attraverso la valutazione del break even point per determinare l'area di utile, andranno inseriti i prospetti di Stato Patrimoniale e di Conto economico previsionali elaborati su un arco temporale triennale, di cui in allegati e a cui si rimanda in altra sede. DOMANDE: a) Chi vuole dar vita al progetto imprenditoriale? A quali clienti vuole rivolgersi l'impresa? Quali bisogni vuole soddisfare? ………………………………………………………………………………………………………………………………………………………… ………………………………………………………………………………………………………………………………………………………… ………………………………………………………………………………………………………………………………………………………… ………………………………………………………………………………………………………………………………………………………… ……………………………………….. b) Perché si è scelta la forma giuridica di srl? E quali forme giuridiche si sarebbero potute scegliere in alternativa? ………………………………………………………………………………………………………………………………………………………… ………………………………………………………………………………………………………………………………………………………… ………………………………………………………………………………………………………………………………………………………… ………………………………………………………………………………………………………………………………………………………… ……………………………………….. ………………………………………………………………………………………………………………………………………………………… …………… c) A quale requisito amministrativo è subordinata l'attività di intermediazione nel lavoro? ………………………………………………………………………………………………………………………………………………………… ………………………………………………………………………………………………………………………………………………………… …………………… d) Quali artt. del c.c. definiscono i contratti di lavoro subordinato e d'opera? Quale normativa ha introdotto le nuove figure contrattuali per la flessibilità nel mercato del lavoro? ………………………………………………………………………………………………………………………………………………………… ………………………………………………………………………………………………………………………………………………………… ………………………… e) Come sono determinati i ricavi previsti? ………………………………………………………………………………………………………………………………………………………… ………………………………………………………………………………………………………………………………………………………… ………………………………………………………………………………………………………………………………………………………… ………………………………………………………………………………………………………………………………………………………… ………………..……………………… f) Quale modello di struttura organizzativa è stato scelto? …………………………………………………………………………………………………………………………………………………………. ……… g) A quali fonti di finanziamento si intende far ricorso? ………………………………………………………………………………………………………………………………………………………… ………………………………………………………………………………………………………………………………………………………… ………………………………………………………………………………………………………………………………………………………… …………………………….… h) Com'è stata determinata l'entità del capitale sociale ? ………………………………………………………………………………………………………………………………………………………… ………………………………………………………………………………………………………………………………………………………… ………………………………………………………………………………………………………………………………………………………… ………………………………………………………………………………………………………………………………………………………… ………………………………………………………………………………………………………………………………………………………… ………………………………………………………………………………………………………………………………………………………… ………………………………………………………………………………………………………………………………………………………… ………………………………………………………………………………………………………………………………………………………… ……………………………………………………………………………………

**STRUMENTI DI PROFILO Diplomato IT indirizzo AMMINISTRAZIONE FINANZA E MARKETING articolazione GENERALE Pag 27 di 45**

i) Presenta le scritture contabili nel sistema della P.D. relative alla costituzione. ………………………………………………………………………………………………………………………………………………………… …………………………………………………………………………………………………………………………………………………………

j) Redigi l'inventario di costituzione

#### **CONSEGNA IN LINGUA STRANIERA PER LO STEP C DELLA PROVA ESPERTA**

*Nota per i docenti : Negli allegati si trovano i modelli EUROPASS nelle lingue straniere e la griglia per la valutazione dello step C*

Leggi in un giornale locale una inserzione per un posto da contabile con buona conoscenza della lingua inglese pubblicizzato da una Agenzia di somministrazione e ricerca e collocamento di personale per conto terzi.

**Completa il modulo dell'Europass** allegato inserendo i tuoi dati e **scrivi una lettera di accompagnamento** da indirizzare a tale Agenzia. **Inserisci tutti i dati necessari** (titolo del giornale locale, data di pubblicazione dell'inserzione, nome dell'agenzia, indirizzo ecc.) al fine di predisporre una lettera di accompagnamento completa in tutte le sue parti.

**La prova deve essere svolta in lingua inglese.** 

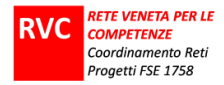

#### **MATERIALI PER LO STEP C**

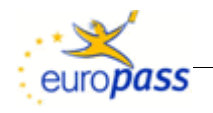

**Europass-Lebenslauf** Hier Foto einfügen. Falls nicht relevant, Spalte bitte löschen (siehe Anleitung)

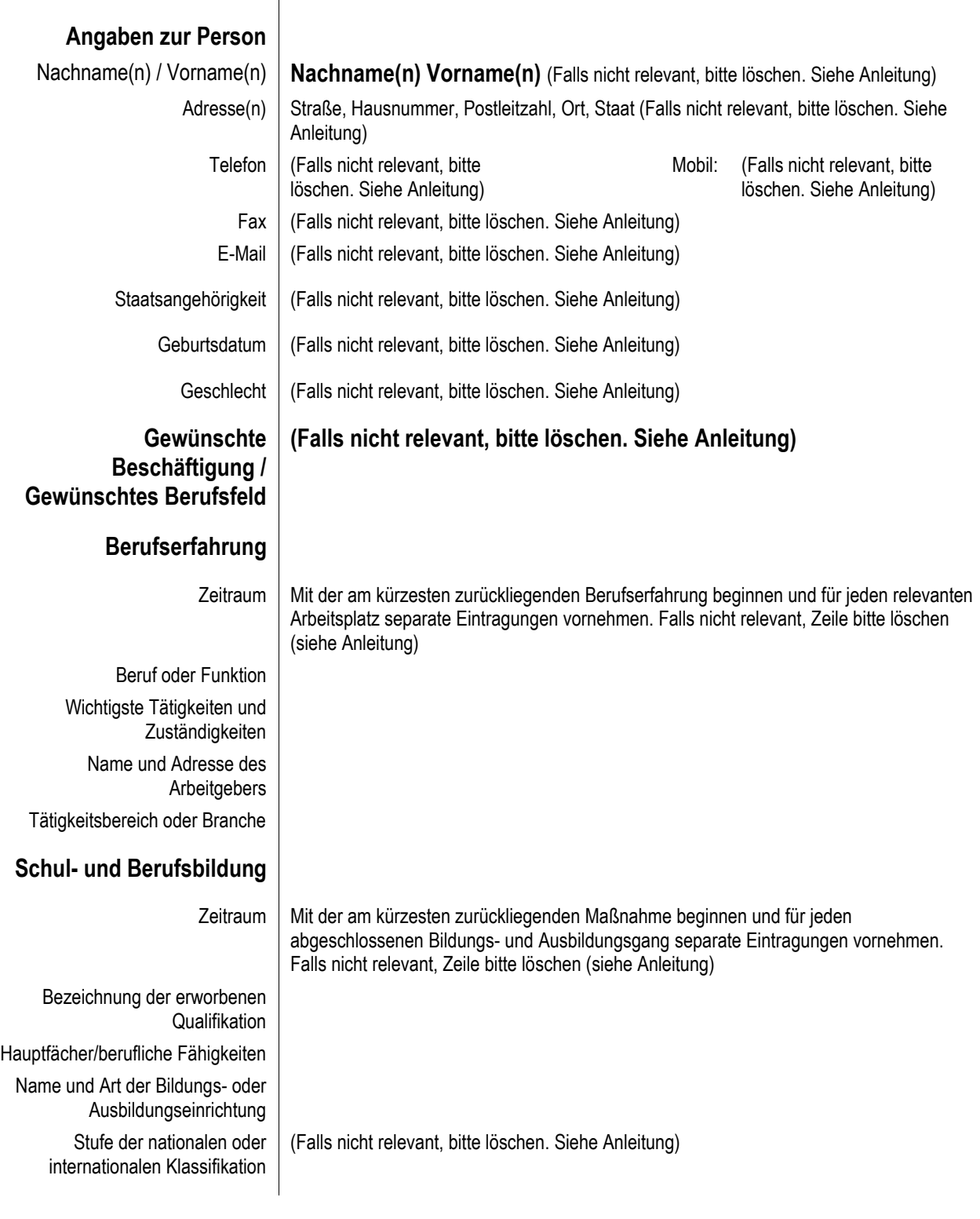

**STRUMENTI DI PROFILO Diplomato IT indirizzo AMMINISTRAZIONE FINANZA E MARKETING articolazione GENERALE Pag 29 di 45**

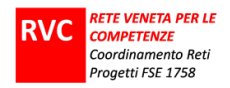

#### **Persönliche Fähigkeiten und Kompetenzen**

Muttersprache(n) **Muttersprache angeben** (falls zutreffend, weitere Muttersprache(n) angeben, siehe Anleitung)

teilnehmen

Zusammenhängendes Sprechen

Sonstige Sprache(n) Selbstbeurteilung **Verstehen Sprechen Schreiben** *Europäische Kompetenzstufe (\*)* | Hören | Lesen | An Gesprächen

**Sprache** A1 **Elementare** Sprachverwendung A1 **Elementare** Sprachverwendung A1 **Elementare** Sprachverwendung A1 **Elementare** Sprachverwendung A1 **Elementare** Sprachverwendung **Sprache** A<sup>1</sup> **Elementare** Sprachverwendung A1 **Elementare** Sprachverwendung A1 **Elementare** Sprachverwendung A1 **Elementare** Sprachverwendung A1 **Elementare** Sprachverwendung *(\*[\) Referenzniveau des gemeinsamen europäischen Referenzrahmens](http://europass.cedefop.europa.eu/LanguageSelfAssessmentGrid/de)* Soziale Fähigkeiten und Kompetenzen Diesen Text durch eine Beschreibung der einschlägigen Kompetenzen ersetzen und angeben, wo diese erworben wurden. Falls nicht relevant, Rubrik bitte löschen (siehe Anleitung) Organisatorische Fähigkeiten und Kompetenzen Diesen Text durch eine Beschreibung der einschlägigen Kompetenzen ersetzen und angeben, wo diese erworben wurden. Falls nicht relevant, Rubrik bitte löschen (siehe Anleitung) Technische Fähigkeiten und Kompetenzen Diesen Text durch eine Beschreibung der einschlägigen Kompetenzen ersetzen und angeben, wo diese erworben wurden. Falls nicht relevant, Rubrik bitte löschen (siehe Anleitung) IKT-Kenntnisse und Kompetenzen Diesen Text durch eine Beschreibung der einschlägigen Kompetenzen ersetzen und angeben, wo diese erworben wurden. Falls nicht relevant, Rubrik bitte löschen (siehe Anleitung) Künstlerische Fähigkeiten und Kompetenzen Diesen Text durch eine Beschreibung der einschlägigen Kompetenzen ersetzen und angeben, wo diese erworben wurden. Falls nicht relevant, Rubrik bitte löschen (siehe Anleitung) Sonstige Fähigkeiten und Kompetenzen Diesen Text durch eine Beschreibung der einschlägigen Kompetenzen ersetzen und angeben, wo diese erworben wurden. Falls nicht relevant, Rubrik bitte löschen (siehe Anleitung)  $Führerschein(e)$  Hier angeben, ob Sie einen Führerschein besitzen und wenn ja, für welche Fahrzeugklassen dieser gilt. Falls nicht relevant, Rubrik bitte löschen (siehe Anleitung) Zusätzliche Angaben | Hier weitere Angaben machen, die relevant sein können, z. B. zu Kontaktpersonen, Referenzen usw. Falls nicht relevant, Rubrik bitte löschen (siehe Anleitung) Anlagen | Gegebenenfalls Anlagen auflisten. Falls nicht relevant, Rubrik bitte löschen (siehe Anleitung)

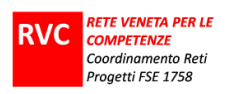

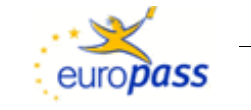

Curriculum Vitae

Insert photograph. Remove heading if not relevant (see instructions)

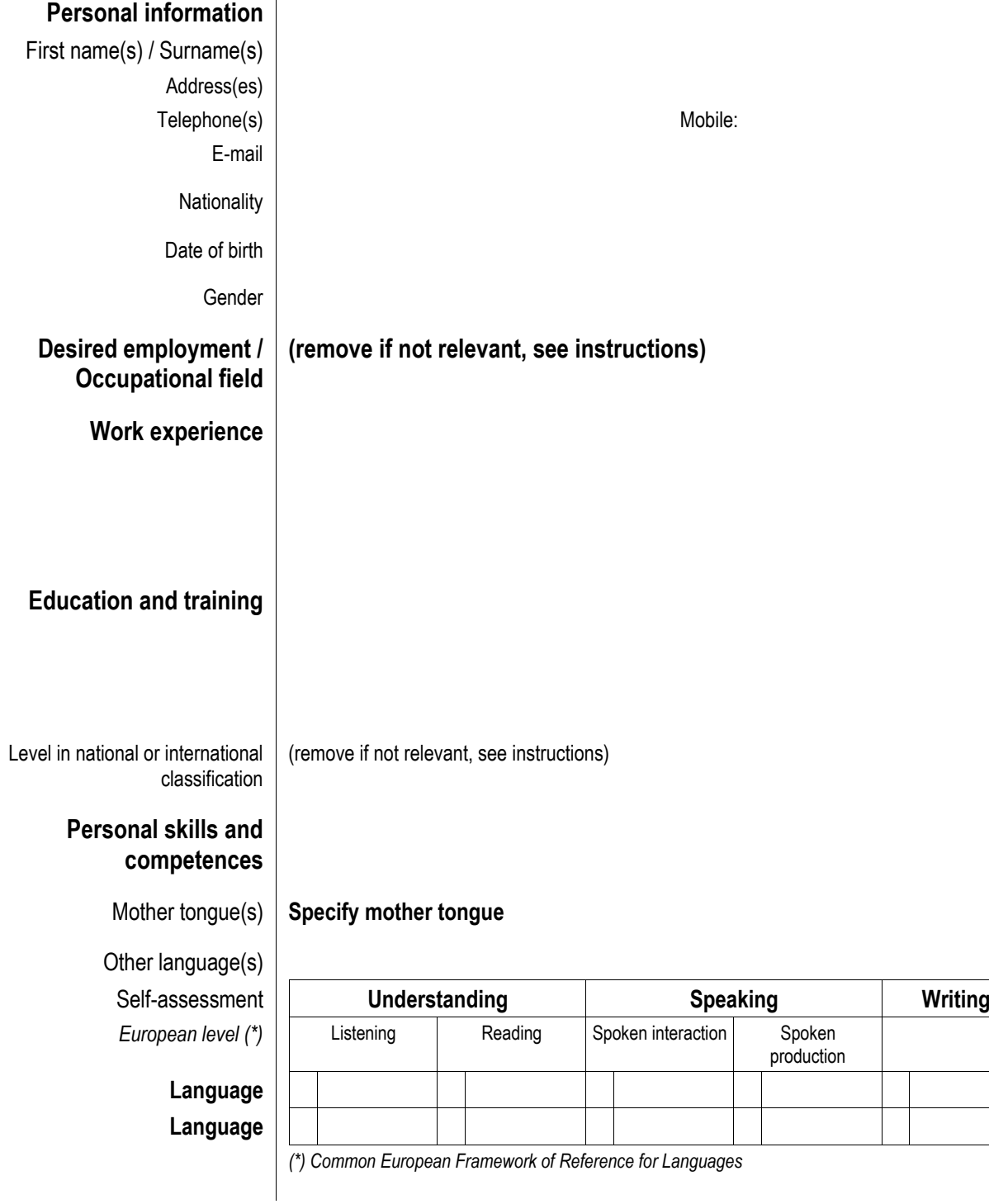

**STRUMENTI DI PROFILO Diplomato IT indirizzo AMMINISTRAZIONE FINANZA E MARKETING articolazione GENERALE Pag 31 di 45**

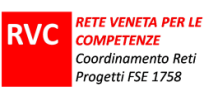

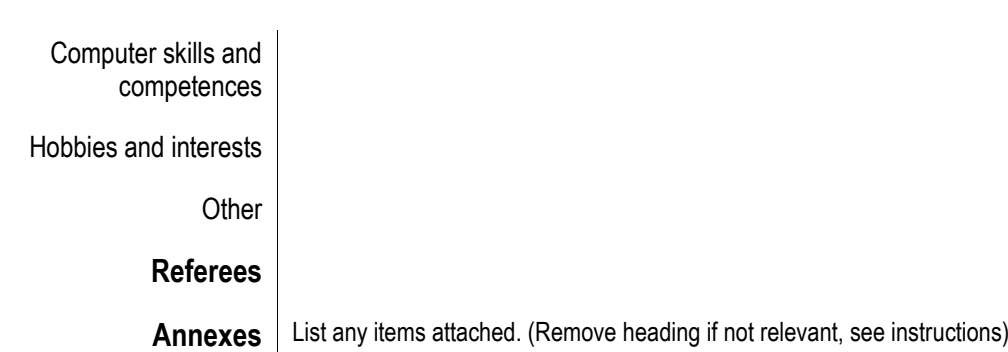

Adjunte una fotografía. Suprimir cuando no proceda (ver Instrucciones)

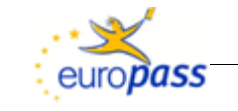

## **Curriculum Vitae Europass**

#### **Información personal**

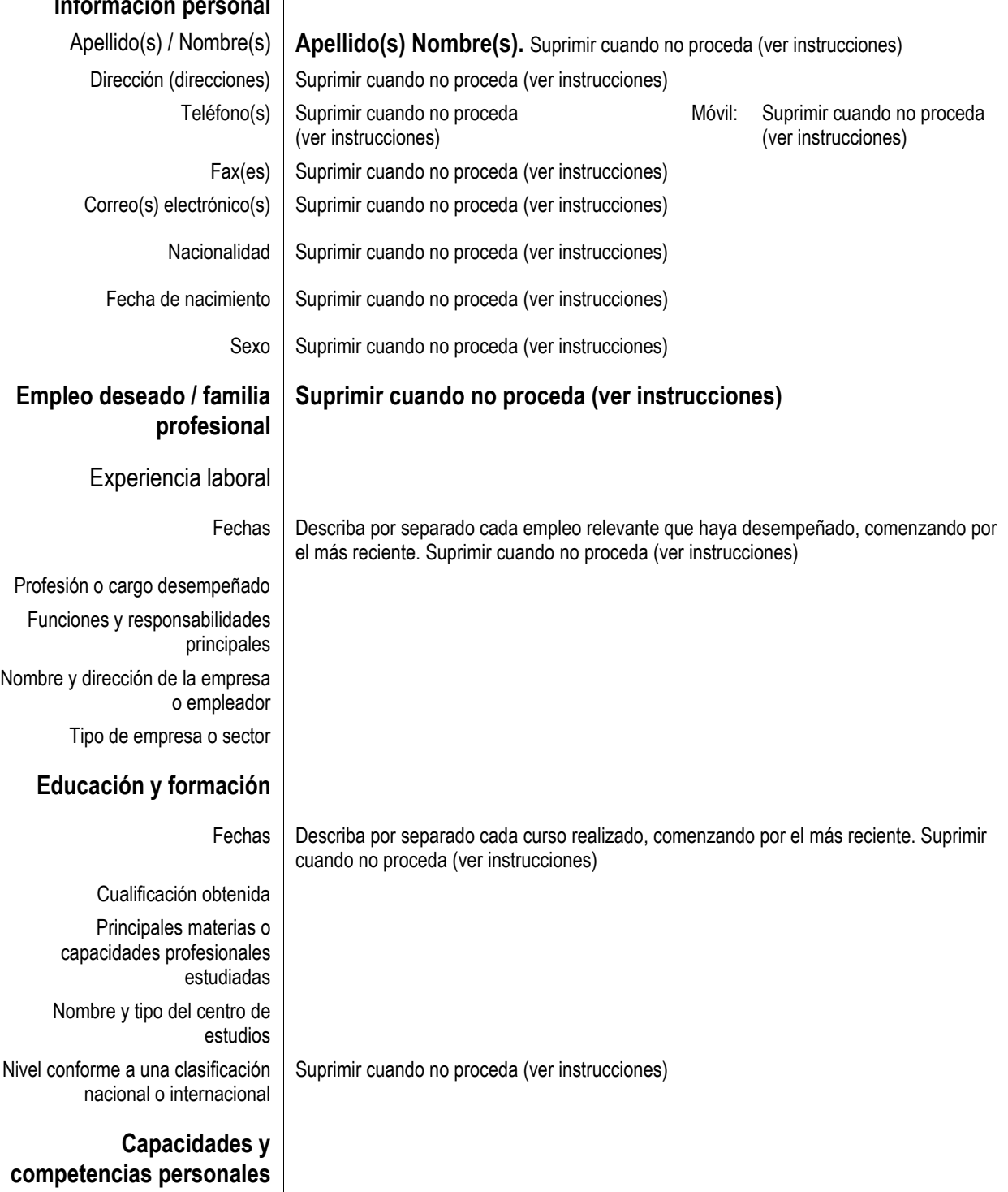

**STRUMENTI DI PROFILO Diplomato IT indirizzo AMMINISTRAZIONE FINANZA E MARKETING articolazione GENERALE Pag 33 di 45**

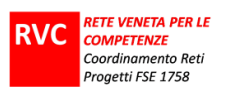

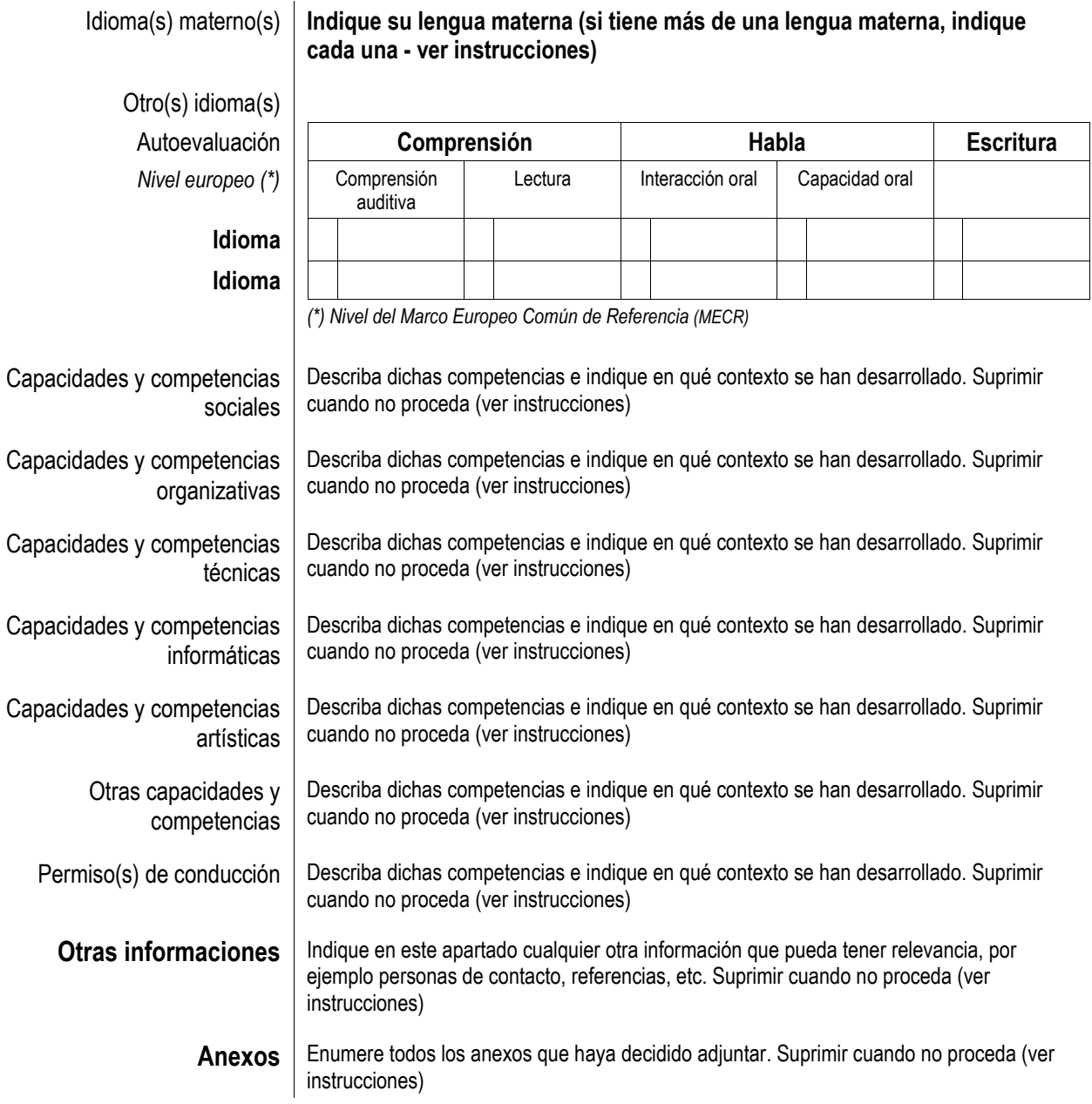

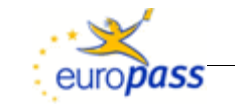

## **Curriculum vitae Europass**

Insérez votre photographie. (Rubrique facultative, voir instructions)

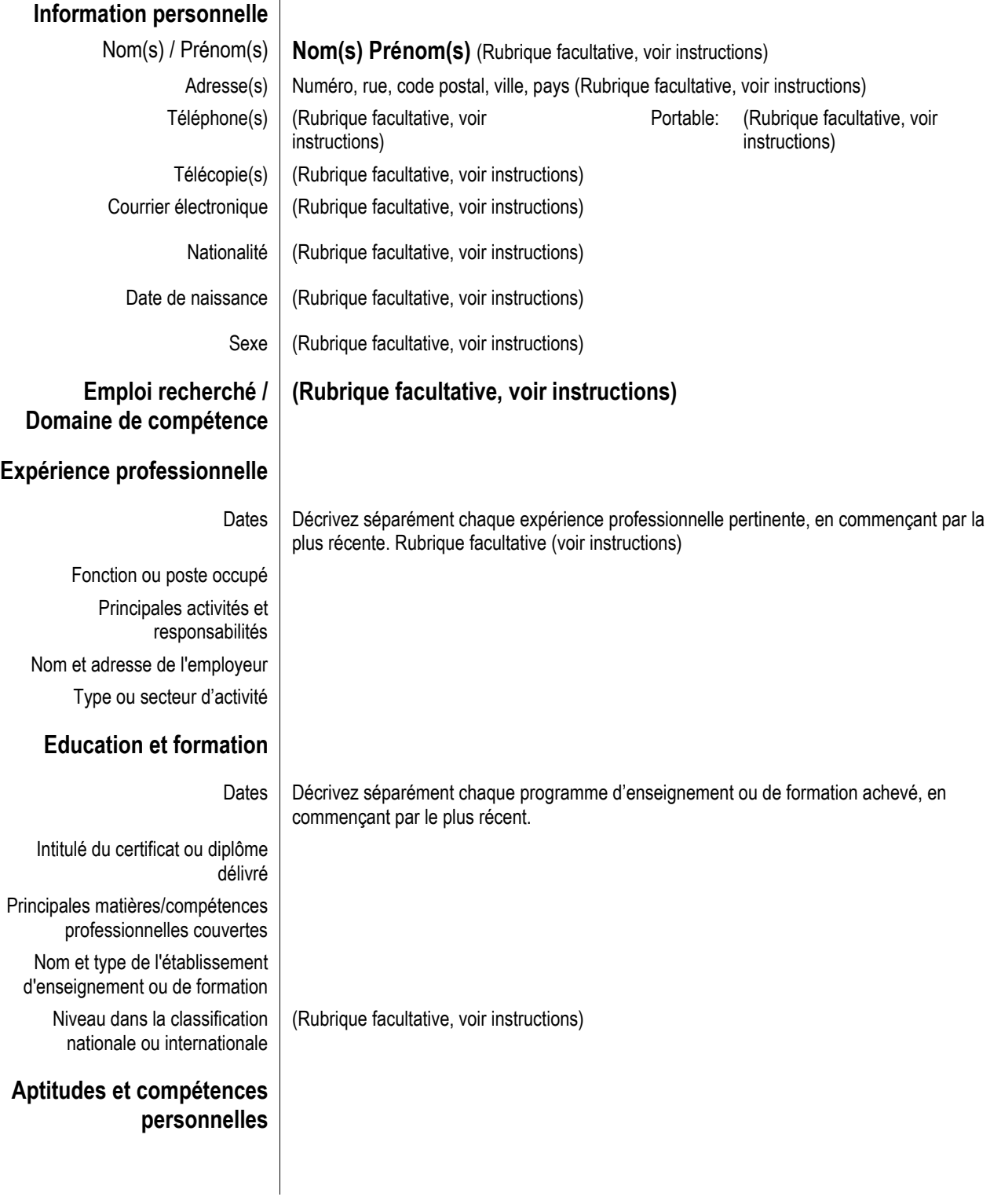

**STRUMENTI DI PROFILO Diplomato IT indirizzo AMMINISTRAZIONE FINANZA E MARKETING articolazione GENERALE Pag 35 di 45**

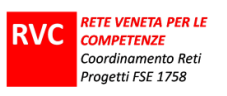

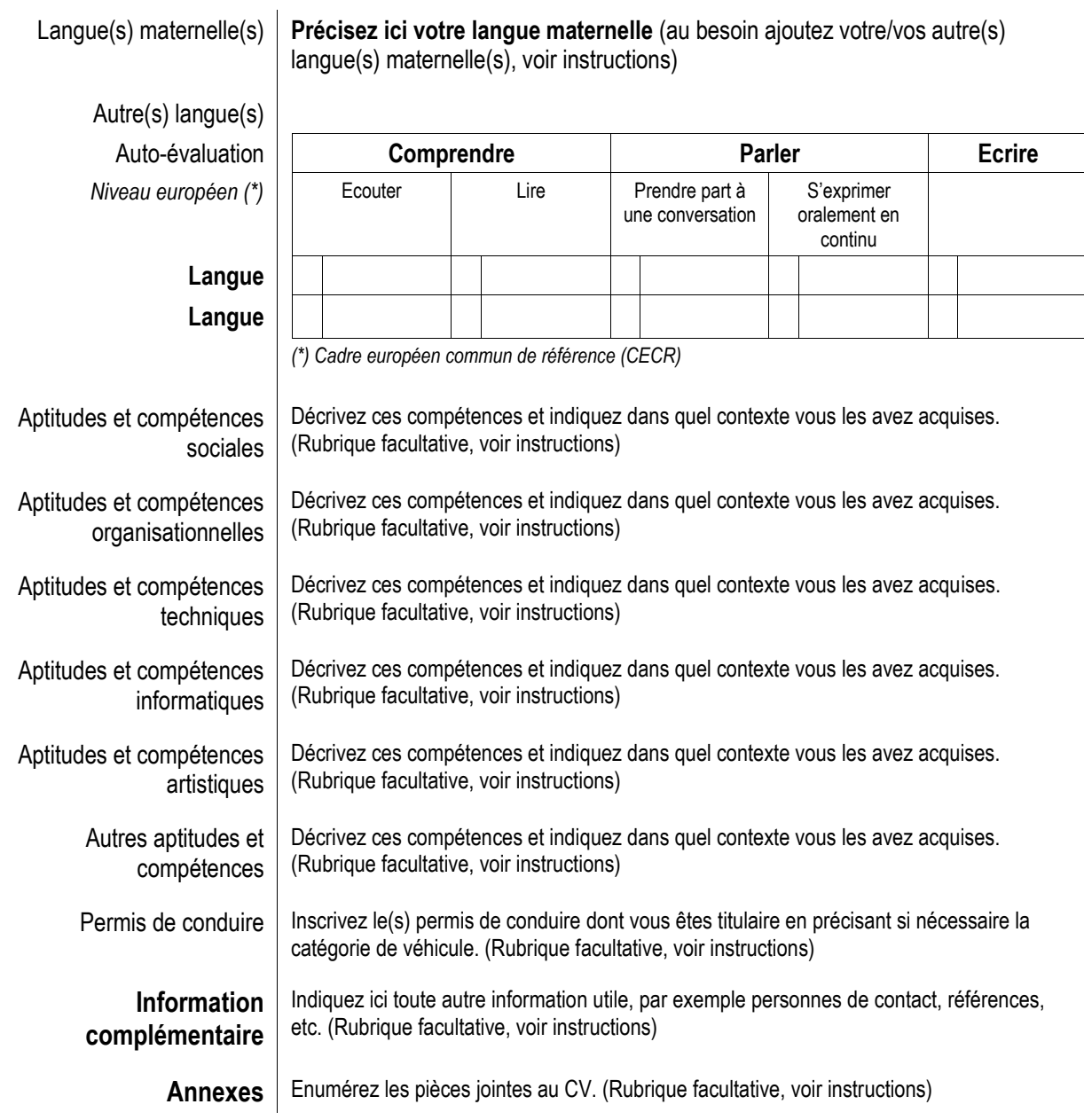

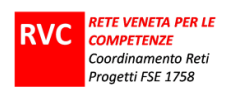

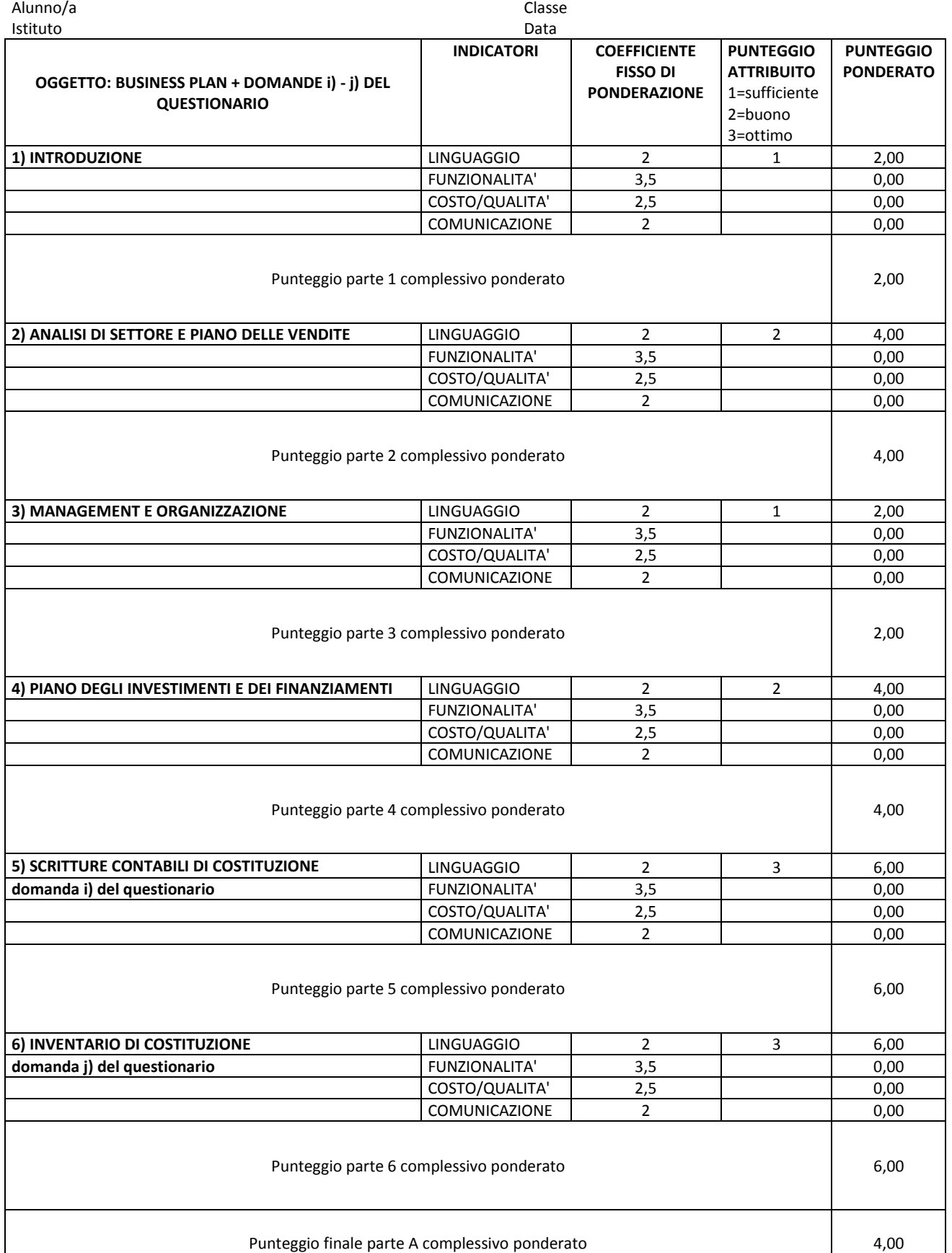

#### GRIGLIA DI VALUTAZIONE STEP C) CON FOCUS PRATICO-PROFESSIONALE PARTE A

**STRUMENTI DI PROFILO Diplomato IT indirizzo AMMINISTRAZIONE FINANZA E MARKETING articolazione GENERALE Pag 37 di 45**

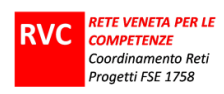

## GRIGLIA DI VALUTAZIONE STEP C) CON FOCUS PRATICO-PROFESSIONALE

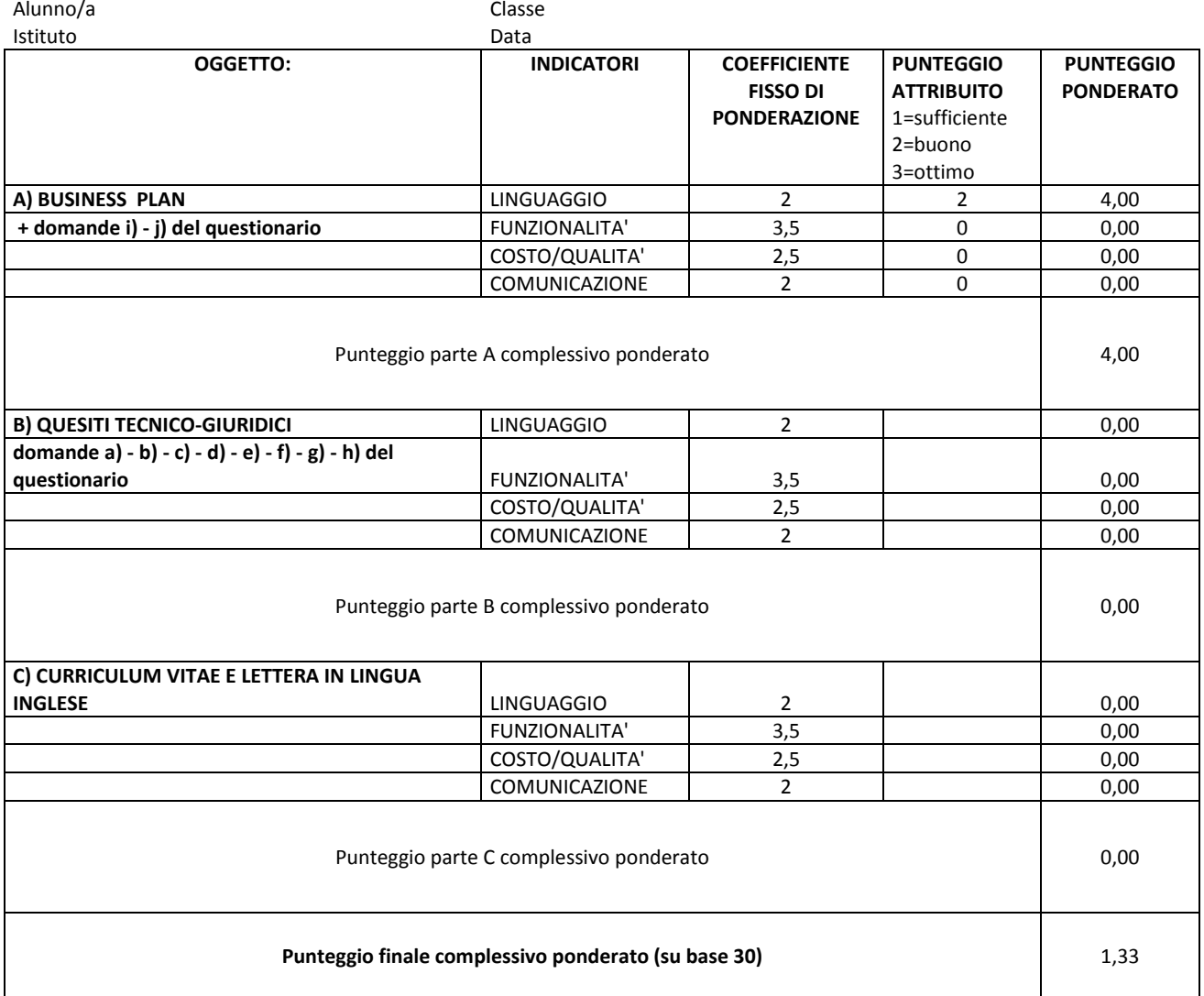

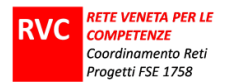

#### **Step D Relazione finale**

Lo studente deve redigere una relazione finale sul lavoro svolto negli step precedenti, evidenziando i punti salienti

#### **Durata della prova:**

Step A : 2 ore Step B : 4 ore Step C : 4 ore Step D : 2 ore

La prova ha una durata complessiva di 12 ore.

#### **Valutazione**

Step A : 10 punti Step B : 45 punti Step C : 35 punti Step D : 10 punti

Sarà valutata anche l'eccellenza negli elaborati, attraverso l'elaborazione di una sintetica presentazione del percorso in Lingua Inglese (massimo 150 parole).

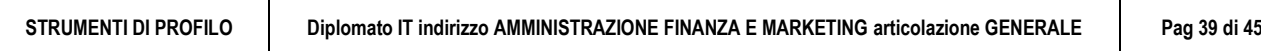

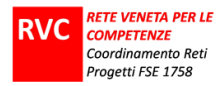

### 1) VALUTAZIONE E RACCOLTA DATI

#### METODOLOGIA DI VALUTAZIONE

#### **Attività di gruppo**

L'oggetto della prova è la produzione del verbale della discussione (su schema dato) che dovrà dare conto dell'andamento della discussione. Il verbale sarà valutato secondo i seguenti parametri:

1= il verbale rappresenta l'esame dei nodi basilari della prova, oppure:

1= il verbale rappresenta l'esame di qualche nodo della prova e contiene elementi di osservazione delle dinamiche

2= il verbale rappresenta l'esame dei nodi significativi della prova, raccoglie i contributi del gruppo ed evidenzia le idee assunte

3= il verbale rappresenta l'esame di nodi significativi della prova, raccoglie i contributi di tutto il gruppo, contiene elementi di osservazione delle dinamiche ed evidenzia le idee valutate e quelle assunte

Il punteggio totale va riportato a 10

#### **Attività individuale con focus linguistico-culturale**

La prova, costituita da testi continui e non continui, conterrà item diversi che verranno valutati secondo i seguenti criteri, portati a titolo di esempio:

Item n. 1= criterio e peso: es: risposta scelta multipla semplice (SMS), ogni risposta vale 1 punto

Item n. 2= criterio: es. scelta multipla complessa (SMC): entrambe le riposte corrette, 2 punti; una sola corretta, 1punto

Item n. 3= risposta aperta articolata (RAA): costruire il criterio e assegnare un peso nell'economia generale della prova (che vale 22 punti totali). Il criterio potrebbe riguardare ad esempio: le conoscenze espresse (ci sono tutte quelle rilevanti; solo alcune; quali sono accettabili); presenza di legami tra concetti e conoscenze; argomentazioni, riflessioni, giudizi, confronti, esempi...

Il peso dell'item dipende dalla sua complessità e dalla qualità di dimensioni attivate (conoscenza, riflessione, pensiero critico, ecc). Si prenda ad esempio PISA. I criteri di correzione vanno resi espliciti quesito per quesito.

Ogni item deve avere esplicitati questi elementi:

a. tipo di compito: individuare informazioni; individuare il genere testuale; rilevare inferenze; interpretare…

- b. formato dei testi da analizzare: continuo e/o non continuo (si suggerisce, in analogia con le prove OCSE-PISA, la presenza di entrambe le tipologie e la proposta di almeno una domanda che richieda di reperire/inferire e integrare tra loro informazioni da entrambi); formato del testo/dei testi con cui produrre la risposta: continuo e/o non continuo)
- c. peso dell'item nell'economia generale della prova
- d. criterio di correzione

Il risultato dei punteggi ponderati va riportato a 22

#### **Attività individuale con focus matematico**

La valutazione del compito con focus matematico si basa sulle seguenti dimensioni di osservazione:

- a. correttezza formale dei calcoli e logicità del procedimento
- b. equilibrio nella valutazione di efficienza/efficacia; costi/benefici
- c. giustificazione delle scelte operate rispetto alle procedure o ai confronti

L'attribuzione del punteggio avviene secondo questi criteri:

- 1= il compito matematico è formalmente corretto, ma carente nelle altre parti
- 1= il compito matematico è scorretto nel calcolo, logico nel procedimento, carente in alcuni aspetti delle altre parti
- 2 = il compito ha inesattezze nei calcoli, il procedimento è logico e corretto, ben eseguito nelle altre parti
- 2= il compito matematico è formalmente corretto, pur manchevole in ALCUNE delle altre parti
- 3= il compito matematico è formalmente corretto, logico nel procedimento, equilibrato nell'efficienza/efficacia; giustificato nelle scelte

Il risultato dei punteggi va riportato a 23

**STRUMENTI DI PROFILO Diplomato IT indirizzo AMMINISTRAZIONE FINANZA E MARKETING articolazione GENERALE Pag 40 di 45**

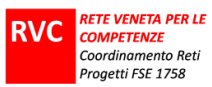

#### **Attività individuale con focus pratico e professionale**

Le dimensioni di valutazione dell'attività pratico/professionale sono le seguenti:

- a. proprietà nell'uso del linguaggio tecnico specifico e correttezza della lingua;
- b. funzionalità del prodotto: funziona, serve all'uso progettato; se si tratta di un progetto, mostra tutte le caratteristiche perché il prototipo che ne dovesse derivare funzioni;
- c. equilibrio efficienza/efficacia; costo/beneficio; prezzo/qualità
- d. comunicazione adeguata al target (es. nella comunicazione con cliente)

Ognuna delle quattro dimensioni viene valutata su una scala da 1(appena sufficiente) a 3(ottimo).

L'attribuzione del punteggio totale (30) risulta dalla ponderazione dei punteggi ottenuti nelle quattro dimensioni, assegnando a ciascuno un coefficiente di ponderazione, che risulta maggiore per la funzionalità. La funzionalità è anche una caratteristica imprescindibile per l'accettazione della prova. Ciò significa che se il prodotto non funziona (non è attribuibile neanche il punteggio 1) il punteggio sarà 0, indipendentemente dalla valutazione ottenuta nelle altre tre dimensioni.

Coefficienti di ponderazione:

- a. proprietà e correttezza nel linguaggio: coefficiente di ponderazione 2 (Px2);
- b. funzionalità: coefficiente di ponderazione 3,5 (Px3,5);
- c. equilibrio costi/benefici, qualità/prezzo, ecc.: coefficiente di ponderazione 2,5 (Px2,5)
- d. comunicazione: coefficiente di ponderazione 2 (Px2)

Per gli esempi di attribuzione del punteggio si vedano le linee guida, così come per i criteri di valutazione dello studio di caso.

Il punteggio ponderato totale in questo modo viene automaticamente riportato a 30

#### **Attività individuale con focus riflessivo**

La ricostruzione/riflessione, attraverso una relazione scritta e orale, viene valutata secondo i seguenti criteri:

1= sono stati richiamati i passaggi basilari della prova

2= sono stati richiamati i passaggi basilari della prova e giustificate le scelte effettuate per la qualità del prodotto

3= sono stati richiamati i passaggi significativi della prova e giustificate in modo esauriente le scelte effettuate per la qualità del prodotto

Per quanto riguarda lo **studio di caso,** la ricostruzione riflessiva richiederà all'allievo di riproporre le tappe significative della sua analisi, anche in termini procedurali e di riportarne la sintesi in una tabella (es. pro-contro; Ishikawa…)

Il punteggio sarà attribuito secondo i seguenti criteri:

1 = sono stati valutati alcuni dati utili, anche con informazioni provenienti da fonti diverse; sono state comparate alcune scelte diverse;

2 = sono stati valutati dati utili, evidenziando alcuni collegamenti con fonti provenienti da fonti diverse; sono state comparate scelte diverse che sono state riportate in una tabella di sintesi

3 = sono stati selezionati e valutati i dati utili, evidenziando i collegamenti più significativi anche provenienti da fonti diverse; è stata effettuata la comparazione di scelte diverse mettendo in evidenza vantaggi e svantaggi; è stata compilata con chiarezza la tabella di sintesi

Il punteggio totale va riportato a 15

#### **Attività individuale per l'eccellenza**

Il riconoscimento di eccellenza viene attribuito secondo un apprezzamento di tipo qualitativo che tiene conto della presenza/assenza nella prova (o mediante una parte aggiuntiva/facoltativa) delle seguenti dimensioni, al massimo livello:

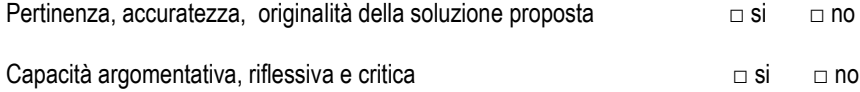

Ad esempio, la prova potrebbe contenere una domanda aggiuntiva che richieda di ipotizzare una soluzione alternativa per un target diverso di clienti o per superare un evento critico imprevisto.

**STRUMENTI DI PROFILO Diplomato IT indirizzo AMMINISTRAZIONE FINANZA E MARKETING articolazione GENERALE Pag 41 di 45**

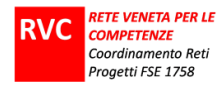

#### SCHEDA DI RACCOLTA DATI

**Nome, cognome**

**Classe**

**Prova** 

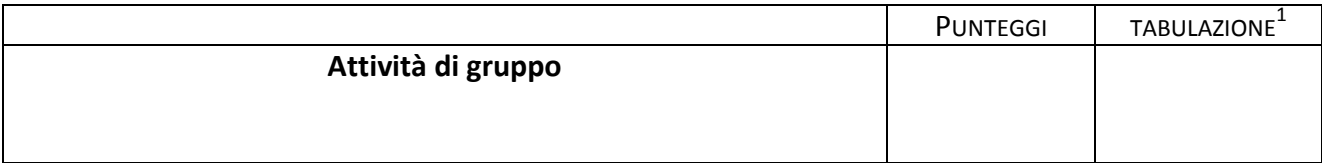

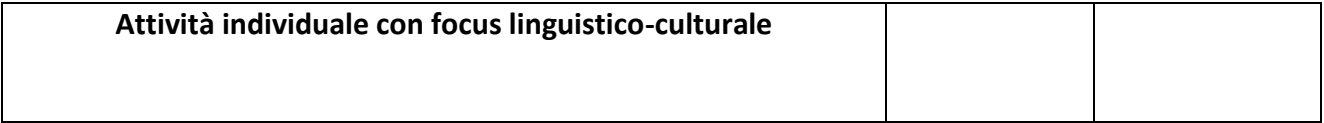

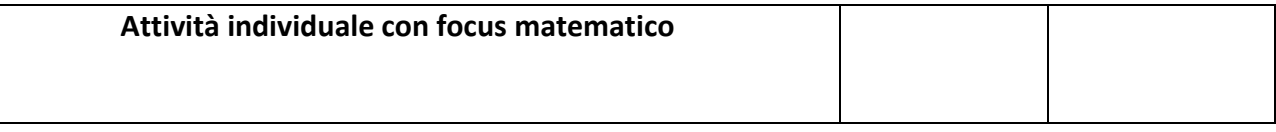

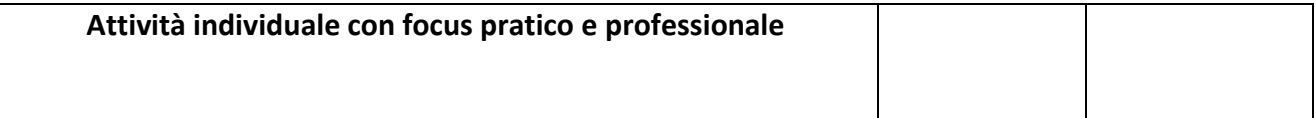

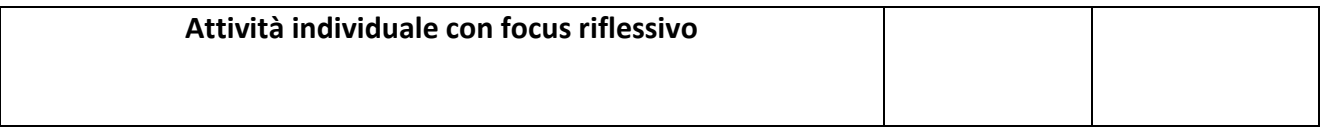

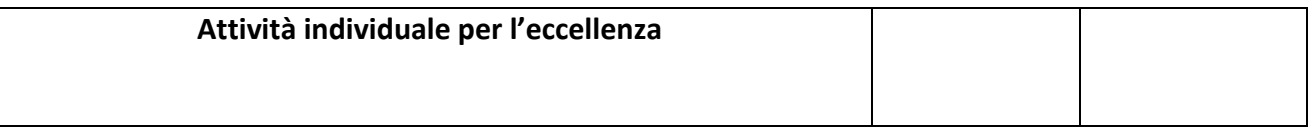

\_\_\_\_\_\_\_\_\_\_\_\_\_\_\_\_\_\_\_\_\_\_\_\_\_\_\_\_\_\_\_\_\_\_\_\_\_\_\_\_\_\_\_\_\_\_\_\_\_\_\_\_\_\_\_\_\_\_\_\_\_\_\_\_

Luogo \_\_\_\_\_\_\_\_\_\_\_\_\_\_\_\_\_\_\_\_\_\_\_\_\_\_\_\_\_\_\_\_\_\_\_\_\_\_\_\_\_\_\_\_\_\_

Data \_\_\_\_\_\_\_\_\_\_\_\_\_\_\_\_\_\_\_\_\_\_\_\_\_\_\_\_\_\_\_\_\_\_\_\_\_\_\_\_\_\_\_\_\_\_\_

1

Commissione \_\_\_\_\_\_\_\_\_\_\_\_\_\_\_\_\_\_\_\_\_\_\_\_\_\_\_\_\_\_\_\_\_\_\_\_\_\_\_\_\_\_\_\_\_\_\_\_\_\_\_\_\_\_\_\_\_\_\_\_\_\_\_\_

 $\mathcal{L}_\text{max}$ 

<sup>&</sup>lt;sup>1</sup> Codifica tabulazione:1,2,3= risposta positiva; 0=risposta sbagliata; 9=risposta mancante. Serve per il trattamento elettronico dei dati complessivi del campione a fini statistici.

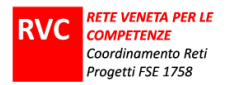

## **STRUMENTI DI VALUTAZIONE**

**STRUMENTI DI PROFILO Diplomato IT indirizzo AMMINISTRAZIONE FINANZA E MARKETING articolazione GENERALE Pag 43 di 45**

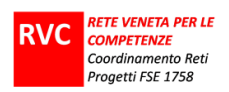

#### **Elenco di strumenti di valutazione**

#### **VALUTAZIONE UDA**

vedi strumenti contenuti in: LINEE GUIDA 1

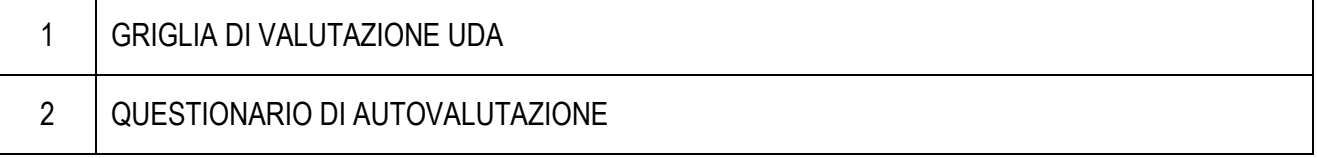

#### **VALUTAZIONE PROVA ESPERTA**

vedi strumenti contenuti in: LINEE GUIDA 2, VALUTAZIONE FINALE E PROVA ESPERTA

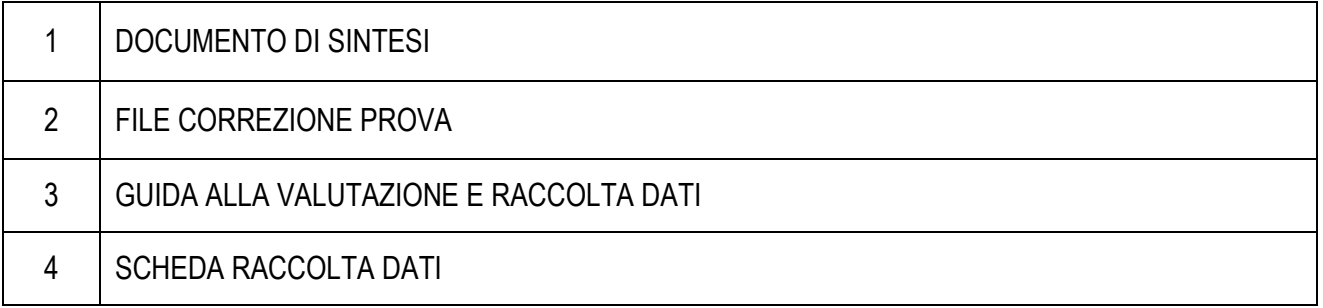

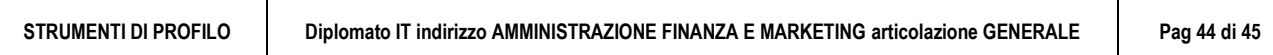

## **AUTORI**

#### **UNITA' DI APPRENDIMENTO**

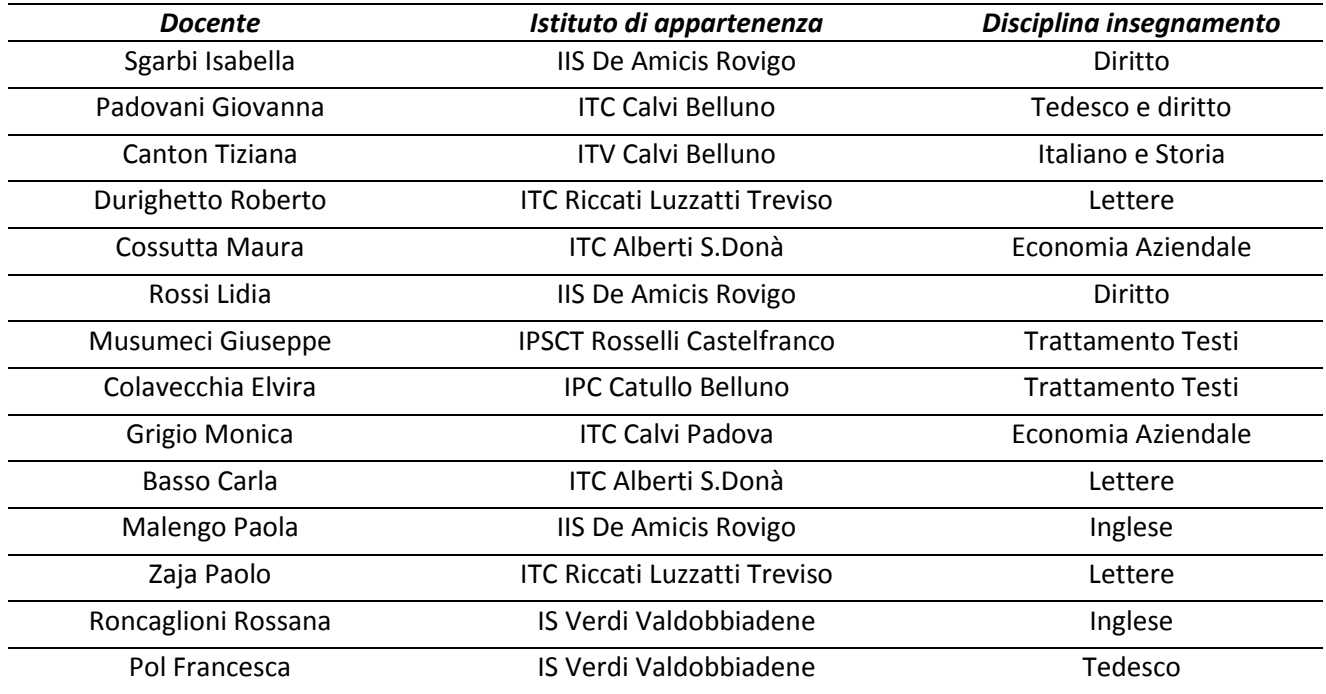

#### **PROVA ESPERTA**

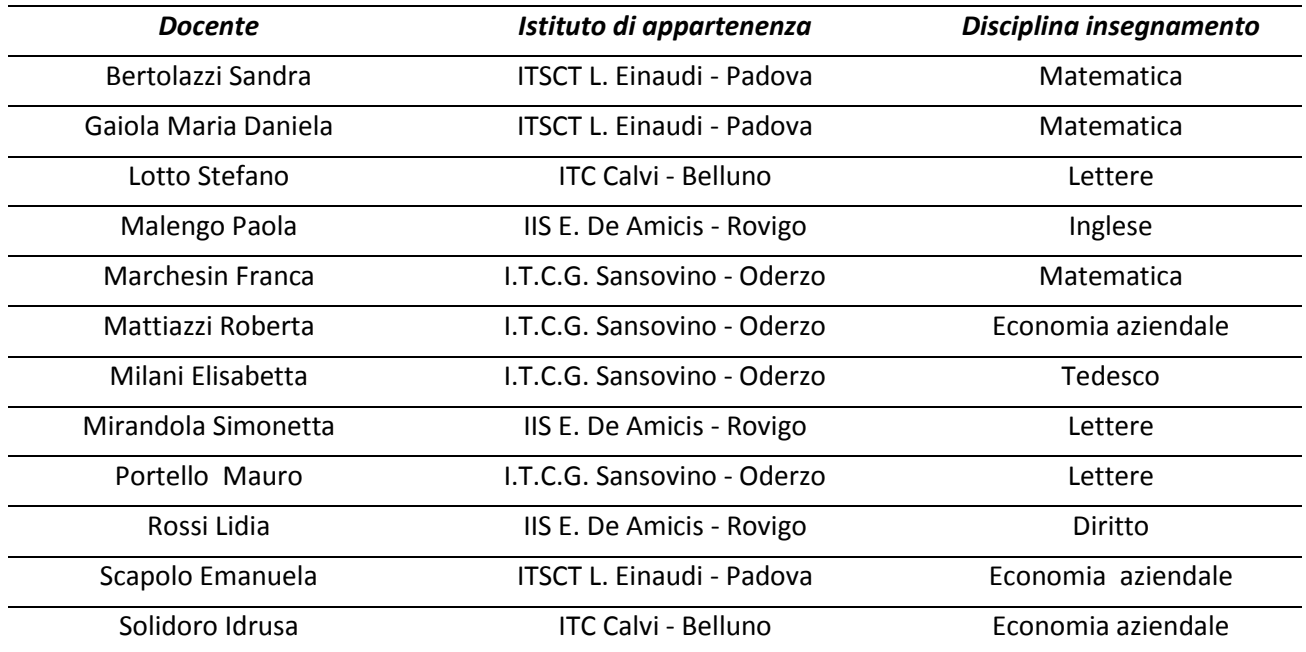

**STRUMENTI DI PROFILO Diplomato IT indirizzo AMMINISTRAZIONE FINANZA E MARKETING articolazione GENERALE Pag 45 di 45**